**UNIVERSIDADE FEDERAL DO PAMPA ENGENHARIA QUÍMICA**

**FERNANDA MARIA MUNIZ DE OLIVEIRA**

**ESTUDO DE CASO DA INTEGRAÇÃO ENERGÉTICA EM UMA PLANTA INDUSTRIAL DE HIDRODEALQUILAÇÃO (HDA) DO TOLUENO**

> **Bagé 2021**

# **FERNANDA MARIA MUNIZ DE OLIVEIRA**

# **ESTUDO DE CASO DA INTEGRAÇÃO ENERGÉTICA EM UMA PLANTA INDUSTRIAL DE HIDRODEALQUILAÇÃO (HDA) DO TOLUENO**

Trabalho de Conclusão de Curso apresentado ao Curso de Engenharia Química da Universidade Federal do Pampa, como requisito parcial para obtenção do Título de Bacharel em Engenharia Química.

Orientador: Alexandre Denes Arruda

Ficha catalográfica elaborada automaticamente com os dados fornecidos pelo(a) autor(a) através do Módulo de Biblioteca do Sistema GURI (Gestão Unificada de Recursos Institucionais).

0363e Oliveira, Fernanda Maria Muniz de Estudo de caso da integração energética em uma planta<br>industrial de hidrodealquilação (HDA) do tolueno / Fernanda Maria Muniz de Oliveira. 56 p. Trabalho de Conclusão de Curso (Graduação) -- Universidade Federal do Pampa, ENGENHARIA QUÍMICA, 2021. "Orientação: Alexandre Denes Arruda". 1. Integração energética. 2. Hidrodealquilação (HDA) do<br>tolueno. 3. Metodologia PINCH. 4. Revamp. I. Título.

# **SERVIÇO PÚBLICO FEDERAL MINISTÉRIO DA EDUCAÇÃO Universidade Federal do Pampa**

# **FERNANDA MARIA MUNIZ DE OLIVEIRA**

# **ESTUDO DE CASO DA INTEGRAÇÃO ENERGÉTICA EM UMA PLANTA INDUSTRIAL DE HIDRODEALQUILAÇÃO (HDA) DO TOLUENO**

Trabalho de Conclusão de Curso apresentado ao Curso de Engenharia Química da Universidade Federal do Pampa, como requisito parcial para obtenção do Título de Bacharel em Engenharia Química.

Trabalho de Conclusão de Curso defendido e aprovado em: 14 de maio de 2021.

Banca examinadora:

\_\_\_\_\_\_\_\_\_\_\_\_\_\_\_\_\_\_\_\_\_\_\_\_\_\_\_\_\_\_\_\_\_\_\_\_\_\_\_\_\_\_\_\_\_\_\_\_\_\_\_\_ Prof. Dr. Alexandre Denes Arruda **Orientador** UNIPAMPA

> Prof. Dr. Rodolfo Rodrigues UFSM

\_\_\_\_\_\_\_\_\_\_\_\_\_\_\_\_\_\_\_\_\_\_\_\_\_\_\_\_\_\_\_\_\_\_\_\_\_\_\_\_\_\_\_\_\_\_\_\_\_\_\_\_\_\_

Prof<sup>a</sup>. Dr<sup>a</sup>. Tânia Regina de Souza UNIPAMPA

\_\_\_\_\_\_\_\_\_\_\_\_\_\_\_\_\_\_\_\_\_\_\_\_\_\_\_\_\_\_\_\_\_\_\_\_\_\_\_\_\_\_\_\_\_\_\_\_\_\_\_\_\_

Assinado eletronicamente por **Rodolfo Rodrigues**, **Usuário Externo**, em 14/05/2021, às 16:59, conforme horário oficial de Brasília, de acordo com as normativas legais aplicáveis.

Assinado eletronicamente por **TANIA REGINA DE SOUZA**, **PROFESSOR DO MAGISTERIO SUPERIOR**, em 14/05/2021, às 17:07, conforme horário oficial de Brasília, de acordo com as normativas legais aplicáveis.

Assinado eletronicamente por **ALEXANDRE DENES ARRUDA**, **PROFESSOR DO MAGISTERIO SUPERIOR**, em 14/05/2021, às 17:07, conforme horário oficial de Brasília, de acordo com as normativas legais aplicáveis.

A autenticidade deste documento pode ser conferida no site [https://sei.unipampa.edu.br/sei/controlador\\_externo.php?acao=documento\\_conferir&id\\_orga](https://sei.unipampa.edu.br/sei/controlador_externo.php?acao=documento_conferir&id_orgao_acesso_externo=0) [o\\_acesso\\_externo=0,](https://sei.unipampa.edu.br/sei/controlador_externo.php?acao=documento_conferir&id_orgao_acesso_externo=0) informando o código verificador **0517536** e o código CRC **AAB36B06**.

#### **AGRADECIMENTOS**

Primeiramente quero agradecer à minha família por sempre me apoiar em todas as decisões tomadas, além de todas as oportunidades das quais pude usufruir durante todo o percurso acadêmico graças à dedicação que cada um teve por mim, Dona Malu pelos seus conselhos e amor incondicional, Seu Volnei pelos exemplos de vida, honestidade e zelo que sempre teve por mim e minha irmã Carolina por todo companheirismo, conversas nos dias mais difíceis, e pelo amor incondicional sempre recíproco entre nós.

Ao meu noivo e companheiro de vida Guilherme que tanto me ajudou, deu forças, não me deixando desanimar, por sempre ter palavras de conforto nos momentos mais difíceis, em especial no último ano de pandemia, tu sabes que és meu porto seguro.

Ao Prof. Dr. Alexandre Denes Arruda pela orientação mais do que humana que me concedeu perante aos tantos desafios enfrentados por mim neste semestre atípico, sempre com palavras gentis, sábias e compreensíveis.

Aos meus colegas de curso e universidade, que por sorte trouxe para a minha vida como amigos verdadeiros, cito os meus amigos e mentores Rafael e Felipe por serem meus primeiros pilares na Engenharia Química no início de curso, pelas inúmeras tardes de reuniões, chimarrões e cumplicidade, às minhas amigas Rafaela, Pâmela, Bruna, pequena Luísa (já inclusa no pacote) e Angélica, que entre todas dificuldades enfrentadas neste final de curso, sempre pude contar com o apoio e amizade de vocês e por último mas não menos especial ao meu cunhado Vinícius, meu amigo Caíque e minha amiga Thamires que neste último semestre foram muito importantes e especiais para mim com as suas amizades e apoio.

A todos os mestres que contribuíram e continuam contribuindo para meu aprendizado a minha gratidão! À UNIPAMPA por proporcionar um ambiente para a minha graduação e pelo ensino público de excelente qualidade.

#### **RESUMO**

A hidrodealquilação (HDA) do tolueno é o processo no qual o tolueno é levado ao benzeno através de rotas térmicas e catalíticas, porém devido ao alto custo de energia utilizada, diversos estudos foram realizados para otimizar a conversão de reação no reator e recuperação de energia na planta. Parte dos estudos recentes tem como ideia principal a integração de operações unitárias visando reduzir o número de equipamentos das indústrias transformando a estrutura das plantas químicas, tornando mais compactas, seguras, de maior eficiência energética, tornando o processo mais sustentável. Um dos métodos para se fazer tal análise é da metodologia PINCH que compreende em uma análise realizada em plantas que envolvem processos de troca térmica com o objetivo de se obter um melhor processamento com maior eficiência energética. Foi realizada a simulação da planta de HDA no *software* UniSim**®** Design, onde se obteve uma produção de benzeno com 92% de pureza, totalizando 103,73 kgmol/h o que se mostrou bastante satisfatório comparado com o resultado da simulação da literatura 135 kgmol/h. A integração energética se mostrou bastante eficaz, sendo as temperaturas de PINCH encontradas de 335,8 K e 325,8 K para correntes quentes e frias respectivamente, o valor da quantidade de utilidade quente encontrado foi de 30.723,3321 kW, enquanto que para a utilidade fria encontrou-se o valor é de 297,2625 kW, valores estes encontrados com um ΔTmín=10 K. A integração pelo *software* HINT foi bastante satisfatória, pois corroborou com os valores previamente calculados pelo método PINCH, sendo as quantidades de utilidades quentes e frias 30.716,15 kW e 330,38 kW respectivamente. O número mínimo de trocadores de calor para integração foi de 10 trocadores, tanto no método PINCH quanto no *software* HINT. Os valores obtidos para o Custo Anual Total com a análise econômica das situações não integrada e integrada foram de R\$ 51.761.843,07 e R\$ 33.442.242,35 respectivamente, demonstrando uma economia de 35,40% nos custos com a integração energética. Assim, com a análise econômica, pode-se ratificar a importância do estudo da integração energética, tanto em âmbito financeiro quanto ambiental, pois além de diminuir os custos diminui também a demanda de utilidades e emissão de possíveis poluentes no meio ambiente.

Palavras-chave: Integração energética. hidrodealquilação (HDA) do Tolueno. Metodologia PINCH. Revamp.

#### **ABSTRACT**

Hydrodealkylation (HDA) of toluene is the process in which toluene is taken to benzene through thermal and catalytic routes, but due the high energy cost used, several studies have been conducted to optimize the conversion of reactor reaction and energy recovery in the plant. Part of recent studies has as main idea the integration of unit operations aiming to reduce the number of equipment, the material and energy reuse of industries transforming the structure of chemical plants, making more compact, safe, more energy efficient, making the process more sustainable. One of the methods to make such analysis is the Pinch methodology that comprises in an analysis performed in plants involving thermal exchange processes in order to obtain better processing with greater energy efficiency. The HDA plant simulation was performed using the UniSim**®** Design software, where 92% pure benzene production was obtained, totaling 103.73 kgmol/h, which was quite satisfactory compared to the result of the literature simulation 135 kgmol/h. The energy integration proved to be quite effective, with the PINCH temperatures found being 335.8 K and 325.8 K for hot and cold currents respectively, the value of the amount of hot utility found was 30,723.3321 kW, while for the cold utility the value is 297.2625 kW, values found with a  $\Delta T_{min} = 10$  K. The integration by the HINT software was satisfactory, since it corroborated with the values previously calculated by the PINCH method, being the quantities of hot utilities and cold 30,716.15 kW and 330.38 kW respectively. The minimum number of heat exchangers for integration was 10 exchangers, both in the PINCH method and in the HINT software. The values obtained for the Total Annual Cost with the non-integrated and integrated economic analysis of the situations were R\$ 51,761,843.07 and R\$ 33,442,242.35 respectively, showing a savings of 35.40% in the costs with the integration energy. Thus, with the economic analysis, it is possible to ratify the importance of the study of energy integration, both in the financial and environmental spheres, because in addition to reducing costs it also decreases the demand for utilities and the emission of possible pollutants in the environment.

Keywords: Heat integration. Hydrodealkylation (HDA) of toluene. Pinch methodology. Revamp.

# **LISTA DE FIGURAS**

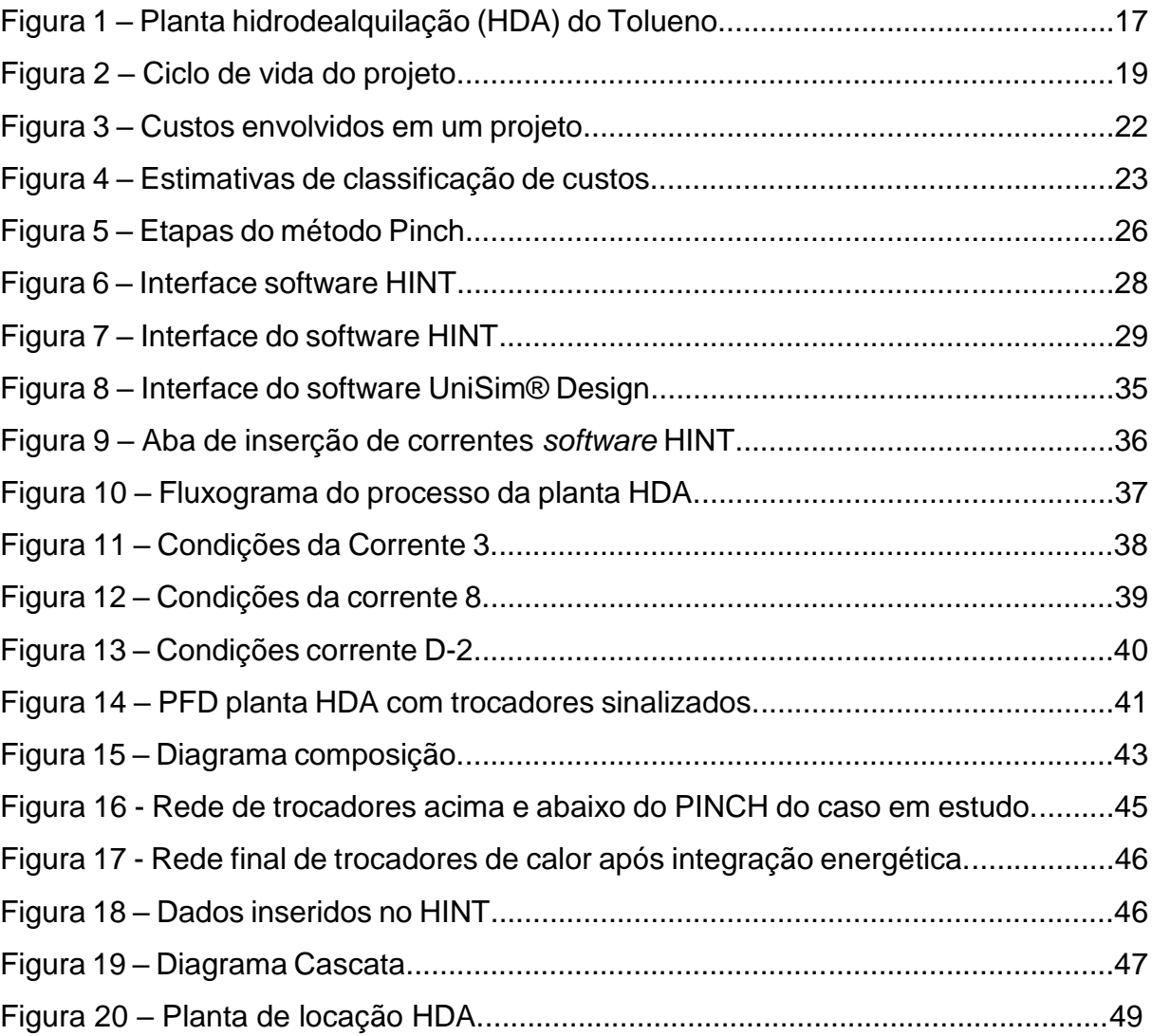

# **LISTA DE TABELAS**

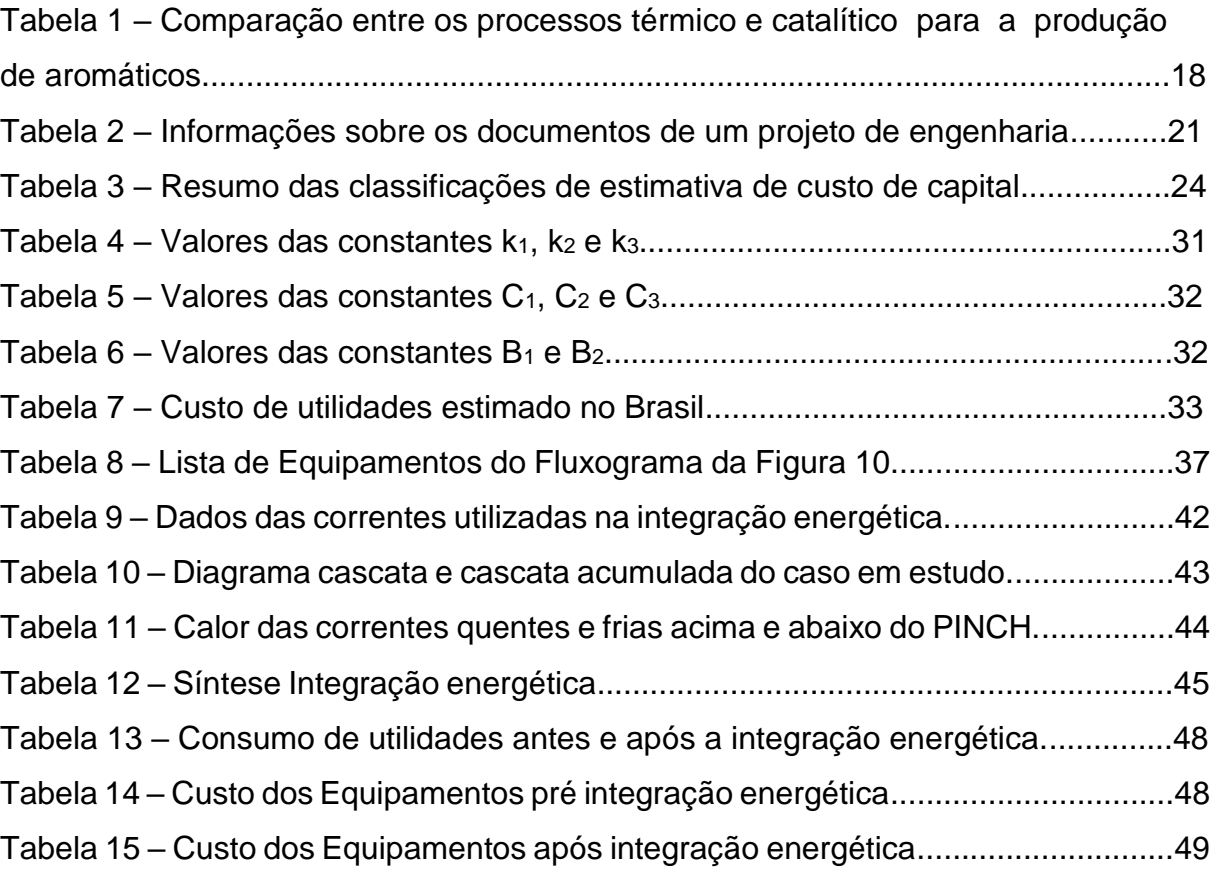

# **LISTA DE ABREVIATURAS E SIGLAS**

- A Capacidade ou Tamanho Específico do Equipamento
- APR Análise Preliminar de Risco
- C Constantes de custos característicos para cada equipamento
- CAD Computer Aided Design
- Cbm Custo Real do Equipamento
- CCR Razão de caixa acumulada
- CEPCI Índice de correção de uma planta de engenharia química
- CF Custo Fixo
- C<sup>P</sup> Custo do equipamento
- $C_P{}^0$  Custo Cru do Equipamento
- Cs Custo
- Cut Custo da utilidade por quantidade
- CV Custo Variável
- DAEB Departamento de Água, Arroios e Esgoto de Bagé
- dano Quantidade de dias ao ano
- F Corrente fria
- Fbm Fator de Custos Diretos e Indiretos
- FDI Folha de Dados de Instrumentos
- F<sup>m</sup> Fator do Material de Fabricação
- F<sup>p</sup> Fator de Pressão
- HDA HidroDeAlquilação do tolueno
- h<sub>dia</sub> Quantidade de horas ao dia
- HENS Heat Exchanger Network
- I Índice de Correlação de uma Planta de Engenharia Química
- k Parâmetros de custos característicos para cada equipamento
- LE Lista de Equipamentos
- LI Lista de Instrumentos
- LL Lista de Linhas
- MC Memorial de Cálculo
- MD Memorial Descritivo
- P&ID Fluxograma de Engenharia
- PBP Período de retorno do investimento
- PCA Planta de Classificação de Áreas
- PFD Fluxograma de Processo
- PLE Planta de Locação de Equipamentos
- Q Corrente Quente
- Qc Quantidade de calor
- Qut Quantidade anual de utilidade
- ROROI Taxa de retorno sobre o investimento
- TAC Custo Anual Total
- TX Taxas Anuais
- UNIPAMPA Universidade Federal do Pampa

# **LISTA DE SÍMBOLOS**

- cP Capacidade calorífica [J/K]
- $m -$  Vazão mássica [kg/h]
- P Pressão [Pa]
- $\dot{Q}$  Calor [W]
- T Temperatura [K]
- ΔT Variação de temperatura [K]
- ΔTmín Variação mínima de temperatura [K]

# **SUMÁRIO**

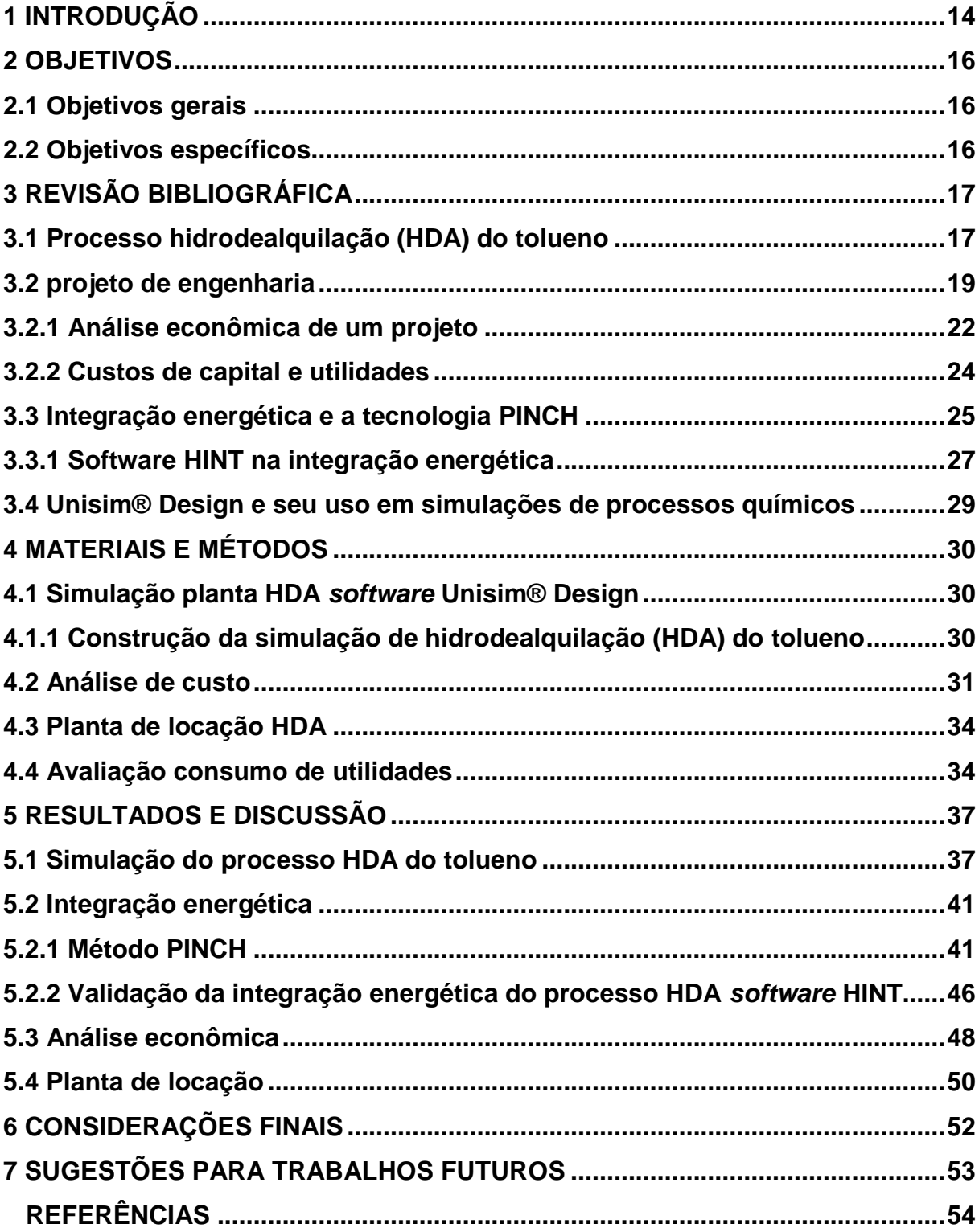

# <span id="page-13-0"></span>**1 INTRODUÇÃO**

A hidrodealquilação é a reação química que frequentemente envolve reagir-se um hidrocarboneto aromático, tal como o tolueno, na presença de gás hidrogênio para formar um hidrocarboneto aromático mais simples desprovido de grupos funcionais. Devido a isso, há um interesse econômico por intermédio deste último processo, pois esse método tem como partida o material de hidrocarboneto bruto, sendo assim, uma alternativa de processo para produzir benzeno a partir da conversão do tolueno (FONSECA; SANTOS, 2018).

Grande parte dos estudos recentes visam transformar a estrutura das plantas químicas, tornando-as mais compactas, seguras, de maior eficiência energética e menor impacto ambiental, tornando assim o processo mais sustentável. Essa busca aumentou a aplicação do conceito de intensificação de processo nos últimos anos, que tem como ideia principal a integração de operações unitárias visando reduzir o número de equipamentos e o reaproveitamento material e energético (FONSECA; SANTOS, 2018).

A gestão energética no setor industrial emprega conceitos de engenharia e economia, tendo por objetivo melhorar a eficiência energética dos processos produtivos, reduzir os custos e minimizar as perdas de energia. O tema gestão de energia tem assumido uma importância crescente na indústria, em virtude da competitividade do mercado, incertezas quanto à disponibilidade dos recursos energéticos, ou devido às restrições ambientais (MATHIAS, 2014)

No atual cenário socioeconômico nacional, agravado pelos impactos da pandemia causada pelo Covid-19, é fato que as empresas buscam maneiras de se reinventar a fim de minimizar os efeitos negativos causados pela crise (YAMAMOTO, 2020). Com essa finalidade, a integração energética mostra-se como uma maior independência à indústria, através do reaproveitamento de energia que antes era desperdiçada na forma de vapor de aquecimento, água de resfriamento e combustíveis para queima.

A metodologia Pinch compreende em uma análise realizada em plantas que envolvem processos de troca térmica com o objetivo de se obter a melhor integração de calor, possibilitando um processamento com maior eficiência energética (OLIVEIRA, 2014).

O termo Revamp é utilizado principalmente em engenharia para designar o processo de modernização de algum equipamento já considerado ultrapassado ou fora de norma, ou seja, é um processo de melhoria de instalações antigas que busca atualizar o espaço, corrigir problemas e torná-lo mais seguro para os usuários (RAPOPORT; LAVIE; KEHAT, 1994).

Um exemplo de Revamp consiste na adaptação tecnológica das instalações químicas, como por exemplo readaptação de números de pratos em uma coluna de destilação e reuso diferenciado dos principais equipamentos instalados nas áreas comuns das plantas, como trocadores de calor, tubulações, bombas, dentre outros.

# <span id="page-15-0"></span>**2 OBJETIVOS**

#### <span id="page-15-1"></span>**2.1 Objetivos gerais**

Realizar um estudo da integração energética, utilizando software Pinch™ e as modificações nos custos da planta (TAC) considerando uma unidade existente de hidrodealquilação (HDA) do tolueno.

## <span id="page-15-2"></span>**2.2 Objetivos específicos**

a) Simular o processo de hidrodealquilação (HDA) do Tolueno no software UniSim**®**  Design;

b) Efetuar análise de integração energética através da metodologia Pinch na planta mencionada no item (a);

c) Desenhar a planta de locação e encaminhamento das linhas do processo de hidrodealquilação (HDA) do tolueno simulada no item (a);

d) Realizar análise econômica utilizando estimativa estudada referente ao item (a).

# <span id="page-16-0"></span>**3 REVISÃO BIBLIOGRÁFICA**

#### <span id="page-16-1"></span>**3.1 Processo hidrodealquilação (HDA) do tolueno**

Os principais processos para a produção de benzeno incluem a reforma catalítica, hidrodealquilação de tolueno, pirólise da gasolina e produção de alcatrão de carvão (OLIVEIRA, 2014). A hidrodealquilação (HDA) do tolueno é o processo no qual o tolueno é levado ao benzeno. Este é amplamente utilizado como um caso de estudo para analisar o comportamento estacionário e dinâmico de estruturas de projeto de controle, integração energética, estudo de custos e melhorias no projeto (FONSECA; SANTOS, 2018).

O processo de hidrodealquilação do tolueno (HDA), conforme Figura 1, se inicia com duas correntes de alimentação, uma de tolueno puro  $(C_7H_8)$  e a outra de hidrogênio (composta por 97% de  $H_2$  e 3% de CH<sub>4</sub>) que são misturadas com a corrente de reciclo dos mesmos compostos. No processo, o tolueno é aquecido com um gás contendo hidrogênio e metano a uma pressão específica. O fluxo pode passar por duas rotas, sendo uma delas um tratamento térmico e a outra é através de um leito de catalisador de desalquilação, ambas no reator. No reator, o tolueno reage com hidrogênio, produzindo benzeno e metano. Essa reação ocorre em uma proporção (molar) 2:1 de benzeno, obtendo como produto o difenil (ou bifenil) e  $H_2$  (FONSECA; SANTOS, 2018).

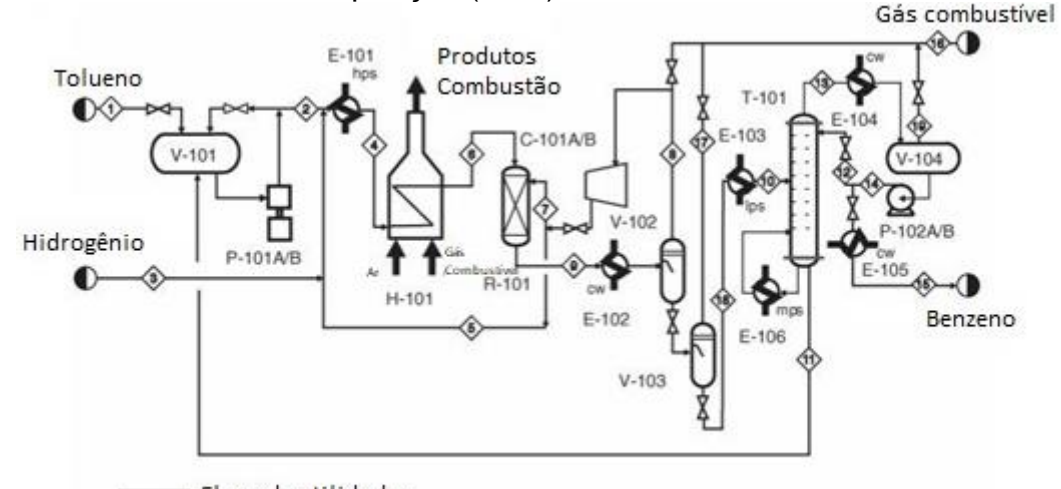

Figura 1 – Planta hidrodealquilação (HDA) do tolueno

Fluxo de utilidades Fonte: Turton *et al.* (2012, p. 59)

As reações que representam esse processo são representadas nas Equações 1 e 2:

$$
C_7H_8 + H_2 \rightarrow C_6H_6 + CH_4 \tag{1}
$$

$$
2\text{ C6H6} \longleftrightarrow C_{12}H_{10}O + H_2 \tag{2}
$$

Segundo Fonseca e Santos (2018), para suprimir reações laterais em uma planta de HDA, como a formação de coque, por exemplo, deve-se trabalhar com excesso de hidrogênio. O tolueno que não reagiu é recuperado e reciclado, os produtos de reação devem ser separados sendo o benzeno tratado e destilado até o nível adequado de pureza requerido e os subprodutos rejeitados.

Segundo Arrais (2020), comparando-se o processo térmico normalmente realizado nas refinarias, o processo catalítico, apresenta grandes vantagens como o aumento na conversão de reações e a diminuição de matéria-prima, como mostrado na Tabela 1.

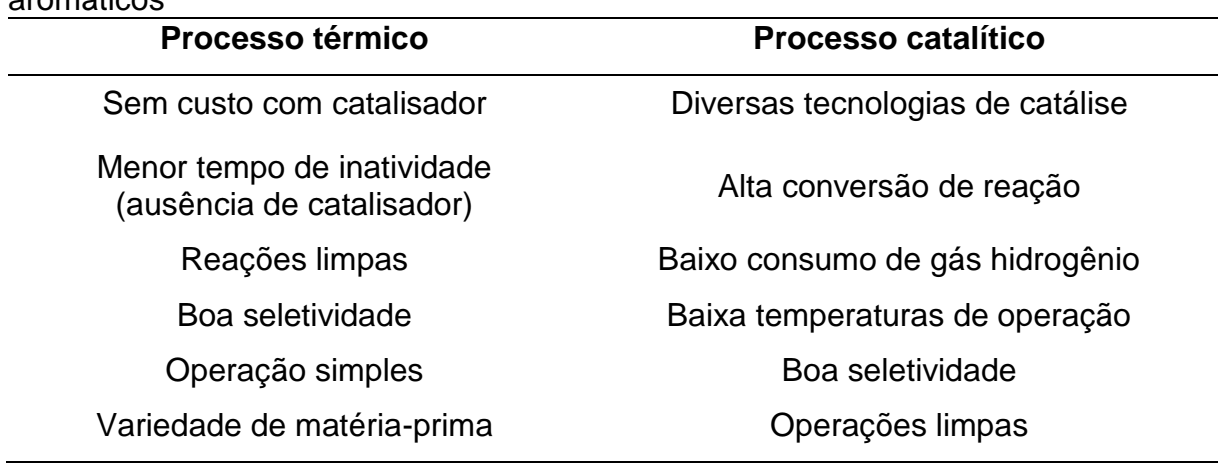

Tabela 1 – Comparação entre os processos térmico e catalítico para a produção de aromáticos

Fonte: Adaptado de Arrais (2020).

Devido ao alto custo de energia, a segurança e a exigência de um maior rendimento, diversos estudos foram realizados para otimizar a conversão de reação no reator e recuperação de energia na planta de modo a melhorar a eficiência térmica do processo (OLIVEIRA, 2014). Assim, a hidrodealquilação (HDA) de tolueno para obtenção do benzeno foi de grande importância para a indústria, e ainda é utilizada atualmente.

#### <span id="page-18-0"></span>**3.2 Projeto de engenharia**

Uma planta química cria um novo material via processos de transformação química ou biológica, ou simplesmente atua na separação de materiais. Dentre as plantas de processo destacam-se as farmacêuticas, alimentícias, geração de energia, produção de petróleo e gás, refino de petróleo e tratamento de água. O projeto de uma planta de processo industrial objetiva principalmente a produção de produtos químicos em larga escala. Um projeto pode ser executado para construção de uma nova unidade, modificação ou expansão de uma unidade de processo existente (DOMINGOS, 2010).

Um projeto de engenharia para plantas de processo envolve uma série de atividades multidisciplinares e uma equipe de especialistas distribuídos em diversas disciplinas como processo, mecânica, tubulação, arranjo e arquitetura, elétrica, instrumentação e automação, segurança, entre outros. A multidisciplinaridade destas tarefas torna um projeto de construção de unidades químicas um empreendimento bastante complexo e que necessita ser estruturado em fases, que compõem o chamado Ciclo de Vida do Projeto, conforme Figura 2 (DOMINGOS, 2010).

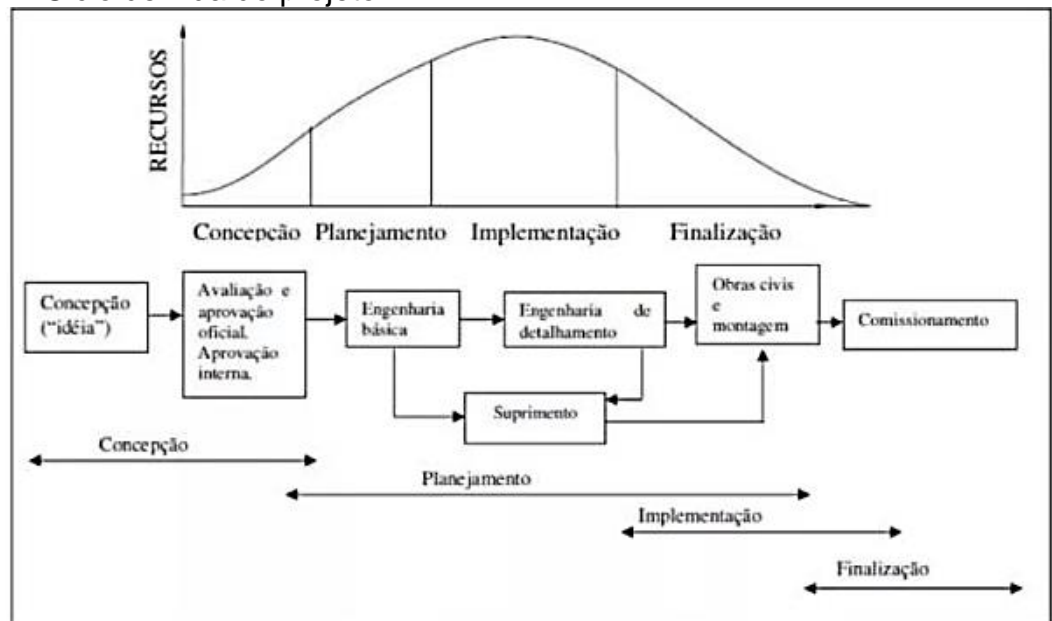

Figura 2 – Ciclo de vida do projeto

Segundo Taylor (2007), as fases de um projeto de engenharia podem ser definidas como: análise de viabilidade, projeto conceitual, projeto básico, projeto

Fonte: Martins (2019, p. 62)

detalhado e por fim a execução. Nas fases iniciais de um projeto, também chamado de projeto conceitual é onde praticamente todas as decisões conceituais são definidas como a seleção de processos, reações envolvidas, separação de materiais e transferência de energia, seleção dos tipos de unidades de processo (reatores químicos, unidades de destilação, troca de calor, etc.), suas interconexões, seus parâmetros de otimização e a obtenção dos objetivos do processo. Estes objetivos são, geralmente, a obtenção do produto com uso mínimo de taxa de material e energia, além de mínima geração de resíduos.

O projeto básico inclui os conhecimentos tecnológicos e a engenharia básica. A fase de engenharia básica é aquela na qual as dimensões dos equipamentos, bem como os fluxogramas de engenharia, *layout*, instrumentação, materiais de construção e equipamentos de reserva são determinados. Implica, ainda, na descrição dos processos, comportamento físico-químico dos reagentes, rendimentos, especificações das matérias-primas, produtos e subprodutos, detalhes sobre as condições do processo (temperaturas, pressões, tempos de reação, etc.), balanço de massa e energia, sistemas de segurança e problemas de poluição, sistemas de controle de processos (TURTON *et al*., 2012).

No projeto detalhado encontram-se o conjunto de documentos de engenharia que regem a fase executiva do empreendimento, elaborados a partir do projeto básico, para possibilitar a compra de equipamentos e materiais e a instruir a construção e montagem eletromecânica do complexo industrial. Já na fase de execução se deve executar as ações previamente definidas de planejamento, orçamentação e controle de processos. É uma fase que deve ser continuamente monitorada, onde os desvios em relação ao plano previamente estabelecido devem ser corrigidos no momento ou no decorrer da instalação da planta (PINHEIRO, 2016).

Segundo Pinheiro (2016), alguns documentos são desenvolvidos durante o projeto de engenharia para que ocorra um controle adequado do progresso do projeto. Entre os diversos documentos do projeto conceitual e básico, podem ser citadas a elaboração de Memorial Descritivo (MD), Memorial de Cálculo (MC), Folha de Dados de Instrumentos (FDI), Lista de Linhas (LL), Lista de Equipamentos (LE), Planta de Locação de Equipamentos (PLE), Planta de Classificação de Áreas (PCA), Fluxogramas de Processo (PFD – *Process Flow Diagram*), Fluxogramas de Engenharia (P&ID – *Piping and Instrumentation Diagram*) e APR (Análise Preliminar de Risco). Na Tabela 2 encontram-se as informações sobre os documentos de um projeto de engenharia.

| Sigla             | Descrição                                                                                                    |
|-------------------|----------------------------------------------------------------------------------------------------|
| <b>MD</b>         | Documento que descreve detalhadamente todas as fases e<br>materiais utilizados no projeto conceitual e básico. Serve de<br>base para a compra de materiais e para a execução da obra.                                                                                                    |
| <b>MC</b>         | Descreve em detalhes os cálculos preliminares do projeto<br>conceitual e finais do projeto básico efetuados até chegar ao<br>resultado apresentado. Importante para propor soluções,<br>bem como melhor entendimento quando forem necessárias<br>alterações ou gestão do projeto por outro profissional.     |
| <b>PFD</b>        | Representação fundamental de um processo, que define o<br>fluxo de material ou energia. Os principais equipamentos<br>são mostrados e, frequentemente, valores de vazões e<br>temperaturas são apresentados, mas os detalhes de<br>instrumentação, utilidades e tubulações secundárias não<br>são indicados. |
| <b>APR</b>        | Documento de identificação de possíveis falhas<br>nos<br>sistemas, equipamentos e operações.                                                                                                    |
| P&ID              | Diagrama de representação de informações adicionais como<br>tubulações de utilidades e processos, instrumentação e<br>malhas de controle, válvulas de segurança e alívio, número<br>de linhas, especificações de tubulações e diâmetros de<br>tubos, identificação de equipamentos, entre outras.            |
| LE                | Descreve todos os equipamentos do projeto e suas<br>características, tais como: tag (identificação), pressão de<br>projeto, temperatura de projeto, etc.                                                                                                    |
| LL                | Documento que define os dados do processo e as<br>características de todas as linhas do projeto como diâmetro,<br>localização, especificação de material, etc.                                                                                                    |
| $\lfloor \rfloor$ | Documento que define os dados dos instrumentos e as suas<br>características em todas as linhas do projeto.                                                                                                    |
| <b>FDI</b>        | Documento que define os dados de processo<br>para<br>especificar os futuros instrumentos de um projeto.                                                                                                    |
| <b>PLE</b>        | Vista superior da localização dos equipamentos do projeto<br>na qual são referenciadas suas posições e suas cotas de<br>distâncias entre equipamentos.                                                                                                    |
| <b>PCA</b>        | Vista superior das extensões de áreas classificadas para<br>cada equipamento. A partir dela são verificadas a<br>necessidade e nível de proteção dos instrumentos e dos<br>equipamentos elétricos ou eletrônicos para evitar riscos de<br>explosões.                                                         |

Tabela 2 – Informações sobre os documentos de um projeto de engenharia

Fonte: Adaptado de Pinheiro (2016)

#### <span id="page-21-0"></span>**3.2.1 Análise econômica de um projeto**

A engenharia econômica possui três papéis básicos no projeto preliminar de projeto dentre elas cita-se: avaliação de opções de projeto, otimização preliminar de processos, e a análise econômica global do projeto (SMITH, 2005).

Segundo Turton *et al.* (2012), três critérios econômicos podem ser utilizados para avaliar um projeto de processos: tempo, fluxo de caixa e taxa de juros. O critério de fluxo de caixa avalia o lucro do projeto no final do empreendimento. O critério da taxa de juros, chamado de taxa de retorno do investimento, representa o quanto o projeto lucrou em relação ao capital fixo investido. Já o período de retorno do investimento é o tempo requerido, após a partida de uma planta industrial, de recuperar o capital investido. Os critérios de avaliação econômica em um projeto, com tempo de duração de doze anos, são: o período de retorno do investimento (conhecido como *Payback Period*, PBP), a razão de caixa acumulada (conhecido como *Cumulative Cash Ratio*, CCR) e a taxa de retorno sobre o investimento (chamado de *Rate of Return on Investiment*, ROROI).

Segundo Smith (2005), os custos envolvidos em um projeto se dividem em três subgrupos que estão representados na Figura 3.

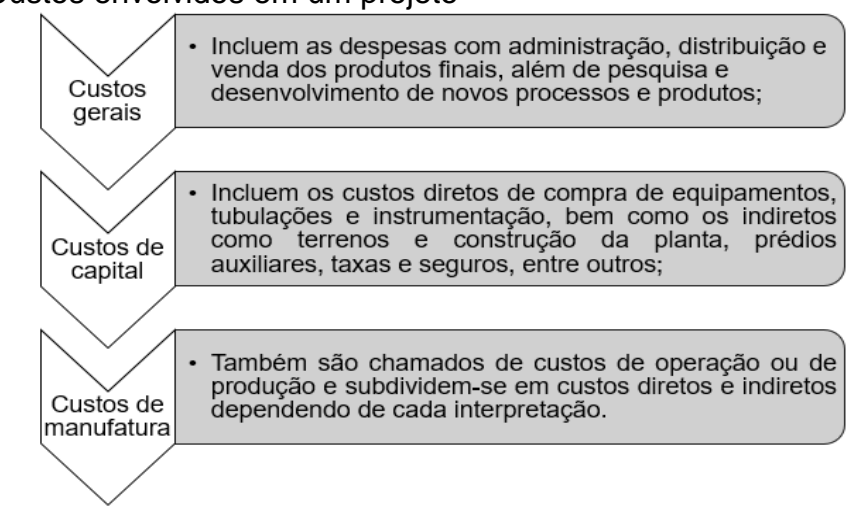

#### Figura 3 – Custos envolvidos em um projeto

De acordo com Turton *et al*. (2012), existem cinco classificações gerais aceitas para as estimativas de classificação de custos encontradas em processos industriais. As estimativas mencionadas são demonstradas na Figura 4:

Fonte: Autora (2020)

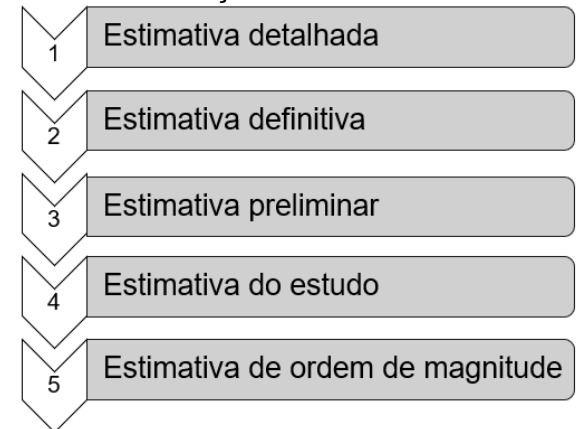

Figura 4 – Estimativas de classificação de custos

Fonte: Adaptado de Turton *et al.* (2012)

De acordo com Turton *et al*. (2012), a estimativa estudada utiliza uma lista dos principais equipamentos encontrados no processo incluindo todas as bombas, compressores e turbinas, colunas e vasos, fornos e trocadores existentes, cada equipamento é dimensionado preliminarmente e o custo aproximado é determinado. Com o custo dos equipamentos, chega-se ao custo de capital estimado, para tal procedimento ser executado necessita-se de um PFD do processo, a estimativa preliminar requer melhor dimensionamento dos equipamentos que na estimativa estudada. Desenhos dos equipamentos são realizados, com estimativas de custos, instrumentação e elétrica, as utilidades são estimadas e tem como base o PFD e inclui desenhos preliminares dos maiores equipamentos, *plot plan* e diagramas de elevação.

A estimativa por ordem de magnitude utiliza dados baseados em informações de plantas industriais previamente construídas. Os valores são ajustados utilizando fatores de escala apropriados para capacidade e inflação, na estimativa definitiva requer especificações preliminares para todos os equipamentos, utilidades, instrumentação, elétrica e *off-sites*. Obtenção do PFD final, desenhos de vasos, *plot plan*, diagramas de elevação, balanços de utilidades e um P&ID preliminar, por fim, a estimativa detalhada requer estimativa de engenharia completa do processo e todas as utilidades e *off-sites*. Valores de venda dos itens mais caros devem ser obtidos. Ao final, a planta está pronta para o estágio de construção. Obtém-se PFD e P&ID finais, desenhos de vasos, balanços de utilidades, *plot plan* e diagramas de elevação, isométricas de tubulação.

O resumo das informações necessárias para a execução de cada uma dessas estimativas assim como sua faixa de precisão está previsto na Tabela 3.

| <b>Estimativa</b>     | <b>Critério Utilizado</b>                                                                     | Faixa de<br>Precisão |
|-----------------------|-----------------------------------------------------------------------------------------------|----------------------|
| Ordem de<br>Magnitude | Baseada em dados prévios de uma planta similar                                                | ± 40%                |
| Estudada              | Baseada no conhecimento do maior número de<br>equipamentos                                    | ± 25%                |
| Preliminar            | Baseada em dados suficientes que permitem que o<br>estimado seja orçado                       | ± 12%                |
| Definitiva            | Baseada em dados quase completos, mas antes de obter<br>desenhos e especificações definitivos | ±6%                  |
| Detalhada             | Baseada em desenhos, especificações e pesquisa locais<br>completos                            | ± 3%                 |
|                       | Fonte: Adaptado de Turton et al. (2012)                                                       |                      |

Tabela 3 – Resumo das classificações de estimativa de custo de capital

<span id="page-23-0"></span>**3.2.2 Custos de capital e utilidades**

Luyben (2012), afirma que para a validação da otimização de uma planta industrial já existente ou a configuração de uma planta industrial nova, é necessária uma avaliação econômica. Para tais cálculos, existem critérios simplificados, como por exemplo, o custo anual total (TAC).

Este critério para avaliação econômica da planta leva em consideração três fatores que são os mais importantes ao otimizar uma planta industrial que são: custos fixos (CF), que incluem custo de compra de equipamentos, custos variáveis (CV) que incluem as utilidades da planta, como água de resfriamento e vapor, e as taxas anuais (TX), também na comparação entre configurações industriais, os equipamentos que são iguais devem ser desconsiderados, visto que os valores obtidos para custo do equipamento e suas utilidades serão os mesmos em ambos os casos (SMITH, 2005).

A Equação do Custo Total Anual é representada na Equação 3:

$$
TAC = CF + CV + TX \tag{3}
$$

Segundo Macedo (2017) na comparação entre configurações industriais, os equipamentos que são iguais devem ser desconsiderados, visto que os valores obtidos para custo do equipamento e suas utilidades serão os mesmos em ambos os

casos. O lucro gerado por plantas químicas está sujeito a taxação na maioria dos países e por consequência causa um alto impacto no fluxo mensal de um projeto.

# <span id="page-24-0"></span>**3.3 Integração energética e a tecnologia PINCH**

Integração energética é a área de estudo da engenharia voltada para a otimização energética de processos produtivos, e é definida como métodos gerais e sistemáticos para o projeto de sistemas de produção integrados, que vão desde processos individuais até processos industriais complexos, com ênfase especial no uso eficiente de energia e na redução do seu impacto ambiental. Dentro da área de integração energética de processos, a síntese de redes de trocadores de calor vem sendo estudada há muitas décadas, porém foi nos últimos 30 anos, a partir da crise do petróleo, que a pesquisa se intensificou (HUGENTHOBLER, 2020).

Segundo Turton *et al*. (2012), um problema bastante relevante na integração energética de processos, e de difícil resolução, é o reprojeto de redes de trocadores de calor existentes. Para se otimizar as combinações de troca térmica deve-se considerar a máxima reutilização dos equipamentos existentes, e isto envolve uma extensa pesquisa sobre as condições e parâmetros do processo, da adequação dos materiais dos trocadores existentes às novas correntes, etc. Considerando a estrutura de redes de trocadores existentes, a solução que minimiza o consumo de utilidades pode ser identificada, e utilizada, como guia no rearranjo dos equipamentos para atingir a meta de mínimo consumo de energia (Turton *et al*., 2012).

Mais recentemente, o problema da síntese de redes de trocadores de calor também tem sido tratado através de algoritmos de otimização estocástica. A primeira vertente é responsável pela origem de um método de aplicação simples e bastante difundida no ambiente industrial, denominado de tecnologia Pinch (ponto de estrangulamento) (ROCHA 2015).

Além do custo da energia aumentar drasticamente nos últimos anos, existe uma crescente preocupação social com a sustentabilidade do desenvolvimento industrial atual, a partir deste contexto, a capacidade de otimizar o uso de recursos e, em particular, da energia, está se tornando uma habilidade extremamente importante para os engenheiros químicos. De acordo com Smith (2005), duas metodologias diferentes foram aplicadas com sucesso para minimizar o uso de energia em processos

químicos. O primeiro, o *Heat Exchanger Network Synthesis* (HENS) e o segundo chamado método Pinch, que é baseado em uma análise termodinâmica do processo.

Segundo Huang, Al-Mutairi e Karimi (2012), a ideia da metodologia HENS basicamente é derivar uma rede de trocadores de calor de 2 fluxos, ou seja, fluxos quentes e frios e utilitários com taxas de fluxo, conteúdo de calor e temperaturas de entrada e saída conhecidos. Os primeiros modelos ou abordagens para metodologia HENS eram sequenciais de três problemas e contavam com o conceito de Pinch, assim, tais abordagens computam o uso mínimo de utilitários, depois determinam o número mínimo de trocadores de calor para esse uso e, finalmente, minimizam o custo total de investimento com o menor número de trocadores de calor. Embora a abordagem sequencial resolva problemas menores, ela pode dar soluções não eficientes, pois não troca holisticamente os vários fatores (uso de utilidade, número e áreas de trocadores de calor, transferência de calor através de Pinch). Portanto, os avanços nas metodologias e ferramentas de otimização tornaram a abordagem simultânea mais atrativa nos últimos anos.

Segundo Arrais (2020), a análise Pinch é um método utilizado para estimar a rede de trocadores de calor, através da termodinâmica das correntes do processo, minimizando assim o consumo de energia. No cálculo do esquema de trocadores de calor, pode haver gargalos que dificultam a recuperação energética máxima possível. Dessa forma, Asante e Zhu (1997), propõem algumas técnicas para reverter esses gargalos: ressequenciamento dos trocadores, reencaminhamento das linhas, divisão de corrente e adição de novos trocadores. O método de Pinch é descrito em algumas etapas como está na Figura 5.

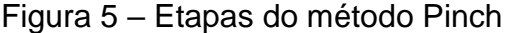

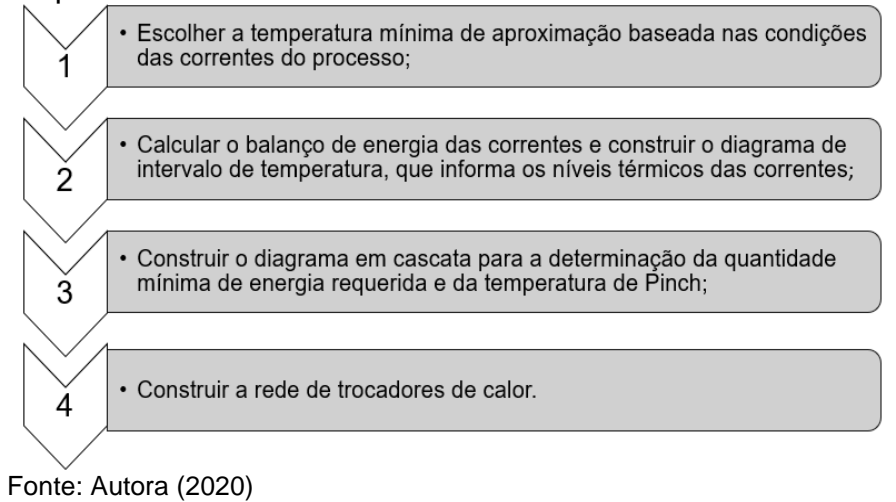

A tecnologia Pinch consiste numa metodologia baseada nos princípios da termodinâmica e é uma subdivisão vital da engenharia de processo. Seu objetivo principal é economizar custos para a indústria, otimizando a maneira como os recursos necessários para os processos são aplicados para uma larga gama de propósitos. Economia de energia e reuso de água são as peças-chave desta metodologia e sua aplicação pode gerar ganhos tanto no investimento de capital quanto nos custos operacionais da empresa. A sua aplicação permite fácil identificação dos alvos de consumo energético e possibilidades de integração, embora a síntese da rede de trocadores seja manual, o que exige grande conhecimento do processo por parte do engenheiro projetista (Turton *et al*., 2012).

Esta metodologia pode ser aplicada em um simples trocador de calor que recupera a carga térmica contida em uma corrente de processo, na recuperação da energia dos gases exaustos de uma turbina a gás, na otimização da operação de um reator, na integração de várias unidades de produção de uma refinaria de petróleo, ou na integração total de um complexo industrial. Devido a simplicidade dos seus métodos gráficos, permite a investigação dos fluxos de energia entre as várias correntes de um processo produtivo, e identifica a configuração mais econômica para a rede de trocadores de calor, maximizando a recuperação de calor e minimizando a demanda de fontes externas de energia (HUGENTHOBLER, 2020).

Muitas vezes é considerada impraticável, devido a uma série de restrições, tais como a distância existente entre cada planta, o que exige custos elevados de tubulação e bombeamento para o transporte das correntes de processo; o regime de operação de cada planta, o que influencia na quantidade de energia fornecida, por exemplo, no caso de uma das plantas operar menos tempo que as demais. Além disto, se as plantas operarem com escala de produção diferente da prevista na análise Pinch, a rede de trocadores projetada pode não atender esta nova condição, em função das mudanças nas vazões e temperaturas das correntes integradas (HUGENTHOBLER, 2020).

#### <span id="page-26-0"></span>**3.3.1 Software HINT na integração energética**

O método Pinch não oferece garantia de encontrar a solução ideal, entretanto, permite que uma rede de troca de calor seja desenvolvida operando com o consumo mínimo de energia e, ao mesmo tempo, é uma boa aproximação da rede ideal. Por essas razões, o método Pinch é uma ferramenta popular e bem estabelecida para o projeto da rede de trocadores de calor. Os cálculos exigidos pela metodologia são conceitualmente simples e podem ser feitos à mão. No entanto, em problemas em escala real, eles podem se tornar tediosos e demorados (BENITES *et al*., 2016).

De acordo com Benites *et al*. (2016), vários simuladores comerciais incluem ferramentas de análise Pinch. As principais desvantagens de usar esses pacotes de software são que um conhecimento prévio do uso do simulador é necessário, e que às vezes a implementação de conceitos de Pinch nesses pacotes não é clara e dificulta o aprendizado. Existe um software não comercial para o design de redes de trocador de calor que utiliza o método Pinch chamado HINT *(Heat Integration)*. Cuidados especiais foram tomados na concepção da interface do programa para permitir que os usuários concentrem seus esforços na aprendizagem dos conceitos do método Pinch e não em aprender a usar o programa.

Além disso, o programa mostra alguns resultados intermediários importantes, que permitem verificar seus cálculos manuais. O desenvolvimento do programa começou no ano 2000, e na maior parte do tempo até agora o programa foi disponibilizado pela Internet e tem sido utilizado por diversas universidades, bem como por algumas empresas com diferentes origens. Desde a primeira versão em 2000, seis revisões do programa foram desenvolvidas. O programa é distribuído sem custos na web e pode ser instalada nos computadores pessoais em todo o mundo (BENITES *et al*., 2016). Na Figura 6 é possível visualizar a interface do software.

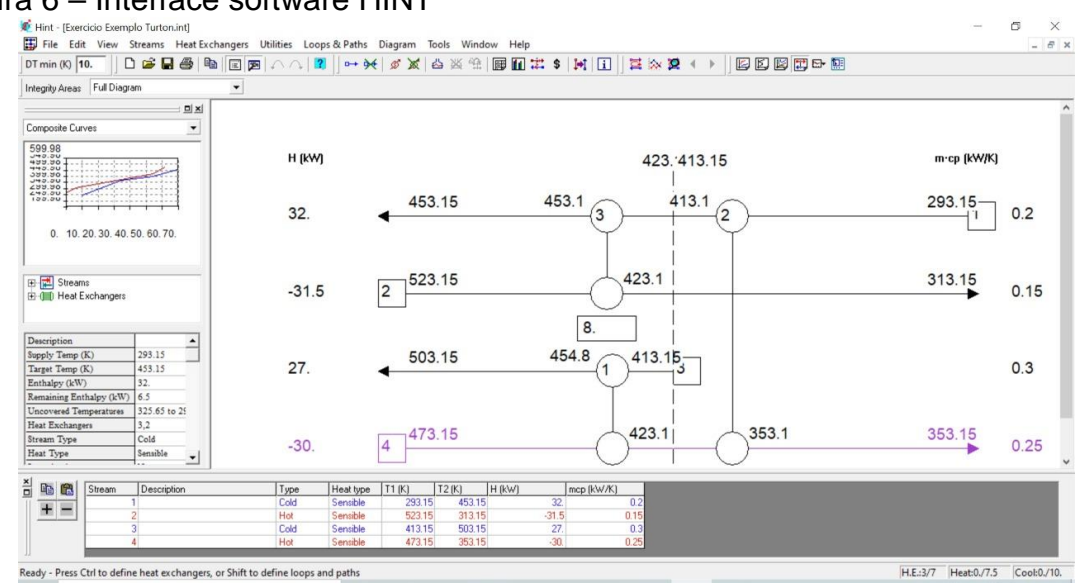

#### Figura 6 – Interface software HINT

Fonte: Autora (2020)

## <span id="page-28-0"></span>**3.4 Unisim® Design e seu uso em simulações de processos químicos**

Segundo Pinheiro (2016), a simulação de processos é uma ferramenta bastante utilizada na Engenharia Química devido à possibilidade que oferece em prever condições operacionais ou simular equipamentos, sem interferir no sistema operante, permitindo minimizar gastos e evitando desgastes experimentais. Diversos softwares foram desenvolvidos para simular processos químicos, dentre eles destacam-se o Aspen Plus, o ChemCAD e o UniSim® Design. Este último é de propriedade e licenciado pela Honeywell Inc.

O UniSim® Design é um software computacional utilizado em cálculos de engenharia, como resolução de balanços de massa e energia, dimensionamento de colunas de destilação e unidades industriais mais complexas, entre outras funções, que permite a simulação em regime permanente e dinâmico de modelos de projetos de planta, no qual os cálculos das propriedades das correntes são realizados com base em dados pré-estabelecidos e do modelo termodinâmico escolhido (ALVARÃES; GONÇALVES; PEIXOTO, 2015).

Adotando-se o UniSim® Design como software para a simulação de um processo químico, é possível utilizar-se de grande variedade de pacotes termodinâmicos e, também, recursos de tabela para substituir cálculos de propriedades específicas para uma maior precisão numa faixa de valores estreitos (PINHEIRO, 2016). Na Figura 7 pode-se observar a interface do software UniSim® Design.

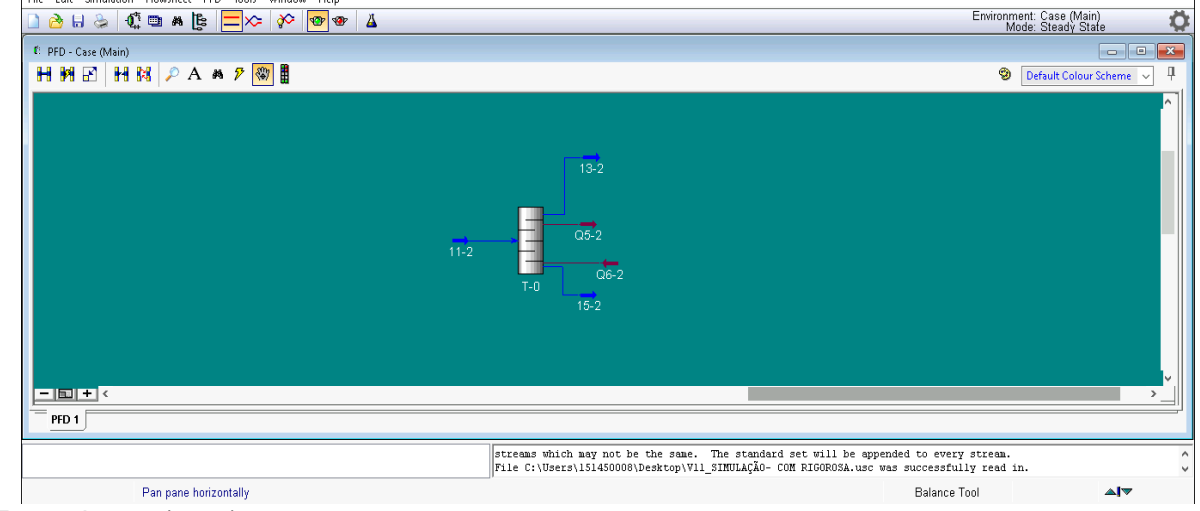

Figura 7 – Interface do software UniSim® Design<br> **Example Entre Struction Flowheet** PFD Tools Window Help<br> **D&B&R C:** 

Fonte: Autora (2020)

#### <span id="page-29-0"></span>**4 MATERIAIS E MÉTODOS**

A proposta deste trabalho consiste em simular uma planta de hidrodealquilação (HDA) do Tolueno, realizar estudos na mesma com base na integração energética e análise de custos, visando diminuir a perda e reutilizar a energia gerada na planta. A metodologia se baseou na simulação da planta de HDA, através do *software* UniSim® Design, na otimização da planta de HDA, através da metodologia PINCH, do *software* HINT e análise econômica.

## <span id="page-29-1"></span>**4.1 Simulação planta HDA** *software* **Unisim® Design**

A simulação da planta de HDA sem integração energética do processo HDA foi simulada com o auxílio do *software* UNISIM® DESIGN, disponível no laboratório de acesso remoto da UNIPAMPA.

#### <span id="page-29-2"></span>**4.1.1 Construção da simulação de hidrodealquilação (HDA) do Tolueno**

Para realizar a simulação do processo de HDA do Tolueno, após a inicialização do programa, deve-se primeiramente clicar em *New Case*, na aba aberta a seguir, clica-se na aba *Componentes* e, em seguida em *Add,* logo, insere-se os componentes que fazem parte do processo, tanto reagentes como produtos. Logo seleciona-se o pacote termodinâmico adequado para o processo, para isso, deve-se clicar na aba *Fluid Pkgs*, em seguida, em *Add* e procurar pelo pacote desejado, no caso do presente trabalho, o pacote selecionado foi o pacote SRK.

Foram adicionadas no processo hidrogênio e tolueno com vazões de 493,6 kg/h e 12500 kg/h respectivamente, três trocadores de calor foram adicionados ao processo para que as correntes chegassem ao reator nas condições ideais, assim o primeiro trocador passa a temperatura de 54,5 º C para 540,5 ºC, o segundo troca calor com a corrente após o reator e abaixa a temperatura da corrente de 640,5 ºC para 35,0 ºC, já o terceiro troca calor com a corrente de topo da terceira torre que retorna como reciclo para o início do processo e resfria a corrente de 148,7 ºC para 37,78 ºC.

Para as torres de destilação foram utilizadas torres do tipo rigorosas, os números de estágios foram determinados após a pré simulação das torres em equipamentos de *short cut,* a alimentação para cada torre foi determinada de acordo com a composição dos produtos de topo e fundo visando uma maior eficiência.

#### <span id="page-30-0"></span>**4.2 Análise de custo**

Para fins de análise de custo, será utilizado o critério de custo anual total (TAC) conforme descrito na seção 3.2.2 do presente trabalho.

## **4.2.1 Custos fixos (CF)**

Para a avaliação econômica de custos fixos utiliza-se a metodologia descrita por Turton *et al.* (2012), onde considera-se algumas características específicas de cada equipamento como material, tipo, pressão de operação, além de considerar o parâmetro característico de cada um dos equipamentos que no caso de trocadores de calor é a área efetiva de troca térmica.

O custo de compra de equipamentos sem taxas *(CP<sup>0</sup>)* dado em US\$ é calculado pela Equação 4:

$$
\log_{10} CP^0 = k_1 + k_2 \cdot \log_{10} A + k_3 \cdot [\log_{10}(A)]^2 \tag{4}
$$

Onde, A é a capacidade ou tamanho específico do equipamento e os parâmetros k<sub>1</sub>, k<sub>2</sub> e k<sub>3</sub> desta equação são característicos para cada equipamento e apresentados na Tabela 4:

| $1$ abold $\pm$ and $0$ and $0$ and $0$ and $0$ and $1$ and $1$ and $1$<br>Equipamento | K <sub>1</sub> | K <sub>2</sub> | $K_3$  | Capacidade Mín. |    | Máx. |
|----------------------------------------------------------------------------------------|----------------|----------------|--------|-----------------|----|------|
| Trocador de<br>calor                                                                   | 4,8306         | $-0.8509$      | 0.3187 | Area, $m2$      | 10 | 1000 |
| Eanta: $Adantada do Turton 2t al (2012)$                                               |                |                |        |                 |    |      |

Tabela 4 – Valores das constantes k $_1$ , k $_2$  e k $_3$ 

Fonte: Adaptado de Turton *et al.* (2012)

O custo real de cada equipamento *(Cbm)* considerando as condições de pressão de trabalho é calculado pela Equação 5:

$$
C_{bm} = CP^0 \cdot F_{bm} \tag{5}
$$

Onde, *Fbm* é o fator de custos diretos e indiretos e para sua determinação fazse necessário a determinação do fator de pressão (FP), onde no caso de trocadores de calor utiliza-se a Equação 6:

$$
\log_{10} F_p = C_1 + C_2 \cdot \log_{10} P + C_3 \cdot [\log_{10}(P)]^2
$$
 (6)

Onde, P é a pressão de operação em barg e os parâmetros C<sub>1</sub>, C<sub>2</sub> e C<sub>3</sub> são característicos para cada equipamento e são apresentados na Tabela 5.

| Tabela 5 $-$ Valutes das curistatiles $C_1$ . $C_2$ e $C_3$ |          |                |                |                          |
|-------------------------------------------------------------|----------|----------------|----------------|--------------------------|
| Equipamento                                                 | C1       | C <sub>2</sub> | $\mathbf{C}_3$ | <b>Pressão</b><br>(barg) |
|                                                             | $\left($ |                |                | P <sub>5</sub>           |
| Trocador de calor                                           | 0,03881  | $-0,11272$     | 0.08183        | 5 < P < 140              |
|                                                             | 13,1467  | $-12,6574$     | 3,0705         | P > 5                    |

 $Tablea 5 - Value done connection 2, 2202$ 

Fonte: Adaptado de Turton *et al.* (2012)

Outro fator que se precisa calcular antes de usar-se a equação de obtenção do *Fbm* é o fator Fm, onde o mesmo é o fator relacionado ao material de fabricação, os parâmetros B<sup>1</sup> e B<sup>2</sup> são característicos de cada equipamento e são apresentados na Tabela 6.

Tabela 6 – Valores das constantes  $B_1 e B_2$ 

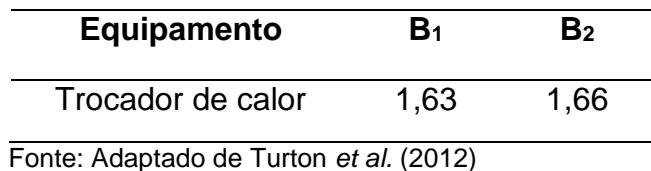

Logo, a partir dos dados obtidos através das equações anteriores calcula-se o *Fbm* através da Equação 7:

$$
F_{bm} = B_1 + B_2 \cdot F_m \cdot F_p \tag{7}
$$

Para correção dos valores utiliza-se a Equação 8:

$$
C_2 = C_1 \cdot \frac{l_2}{l_1} \tag{8}
$$

Onde, os índices 1 e 2 são referentes aos anos que se deseja relacionar, Cs é o custo e I é o índice de correção de uma planta de engenharia química (CEPCI). Os valores do CEPCI utilizados para correção, de acordo com ano de 2018, onde Viswanathan *et, al.*, estimou o CEPCI de 603,1. Para a conversão de custos de dólares (US\$) para reais (R\$), será considerada a cotação do dia conforme o Banco Central do Brasil.

#### **4.2.2 Custos Variáveis (CV)**

Para a estimativa de gastos anuais com utilidades do processo industrial (CV) primeiramente será utilizada a Equação 9, para o cálculo da quantidade anual de utilidade (Qut), sendo as utilidades: água de resfriamento e o vapor utilizados nos trocadores de calor.

$$
Q_{ut} = \dot{q} \cdot d_{ano} \cdot h_{dia} \cdot F \tag{9}
$$

Onde,  $q$  é a taxa da quantidade necessária da utilidade, sendo vazão mássica para vapor e vazão volumétrica para água, d<sub>ano</sub> é a quantidade de dias por ano, h<sub>dia</sub> é a quantidade de horas por dia e F uma constante de valor 0,9. Para o cálculo do Custo Anual de utilidades (CV), utiliza-se a Equação 10:

$$
CV = Q_{ut} \cdot C_{ut} \tag{10}
$$

Onde, Qut é a quantidade de utilidade por unidade de tempo e Cut é o custo da utilidade por quantidade conforme apresentado na Tabela 7.

| 1 UN UNIU | <u>ouvio uo ulinuuuoo oviimuuo no Diuvii</u> |                |
|-----------|----------------------------------------------|----------------|
|           | <b>Utilidade</b>                             | $C_{\rm ut}$   |
|           | Vapor                                        | 43,00 R\$/ton  |
|           | Agua                                         | 5,64 R\$/ $m3$ |

Tabela 7 – Custo de utilidades estimado no Brasil

Fonte: Adaptado de D'Arrigo (2012)

Para os seguintes cálculos será considerado uma planta operando em regime contínuo, 365 dias, 24 horas por dia, 7 dias por semana.

#### **4.2.3 Taxas (TX)**

Segundo Turton *et al.* (2012), a taxa de tributação pode variar numa faixa de 40% a 50%, para a maioria das grandes companhias, porém a taxa de tributação federal é de 35% sendo este o valor considerado no presente estudo.

#### <span id="page-33-0"></span>**4.3 Planta de locação HDA**

A planta de locação do processo HDA sem integração energética foi desenhada com o auxílio do *software* ZWCAD 2012®, disponível no laboratório de acesso remoto da UNIPAMPA

#### <span id="page-33-1"></span>**4.4 Avaliação consumo de utilidades**

A comparação de custos e consumo de utilidades podem ser realizadas através da determinação do consumo total de utilidades, quente e fria, antes e após a implementação da integração energética. Estes dados são obtidos através da aplicação do método PINCH, onde após obtenção, são somados os consumos totais das unidades de troca térmica e em seguida verifica-se qual foi a redução alcançada com a aplicação do método mencionado.

#### **4.5 Integração energética – método PINCH**

O estudo de integração energética abordado no presente trabalho faz uso da metodologia PINCH para o seu desenvolvimento, assim, utilizou-se apenas as correntes dos trocadores de calor presentes na simulação.

Para aplicação do Método PINCH, alguns passos devem ser seguidos e alguns conceitos devem ser conhecidos. Primeiramente deve-se ter conhecimento da capacidade calorífica ( $C_P$ ), da T<sub>entrada</sub> e T<sub>saída</sub> e a vazão mássica da corrente, após obtenção destes dados monta-se uma tabela onde encontra-se a identificação da

corrente, o seu tipo (quente ou fria), o produto entre vazão mássica e a capacidade calorífera da corrente e suas temperaturas de entrada e saída.

Em seguida monta-se uma tabela onde se calcula o diagrama cascada e cascada acumulada, o último, nos fornece o ponto do PINCH e a quantidade de utilidades utilizadas na integração (frias e quentes). Além disso, possibilita a delimitar as áreas de integração em acima e abaixo do PINCH onde se pode determinar quais correntes irão interagir para que ocorra a integração energética.

Uma outra forma de verificar a veracidade dos cálculos executados é através do *software* HINT, *software* este disponibilizado gratuitamente para o usuário. Após instalação do programa, inicializa-se o mesmo e a interface do programa é demonstrada na Figura 8.

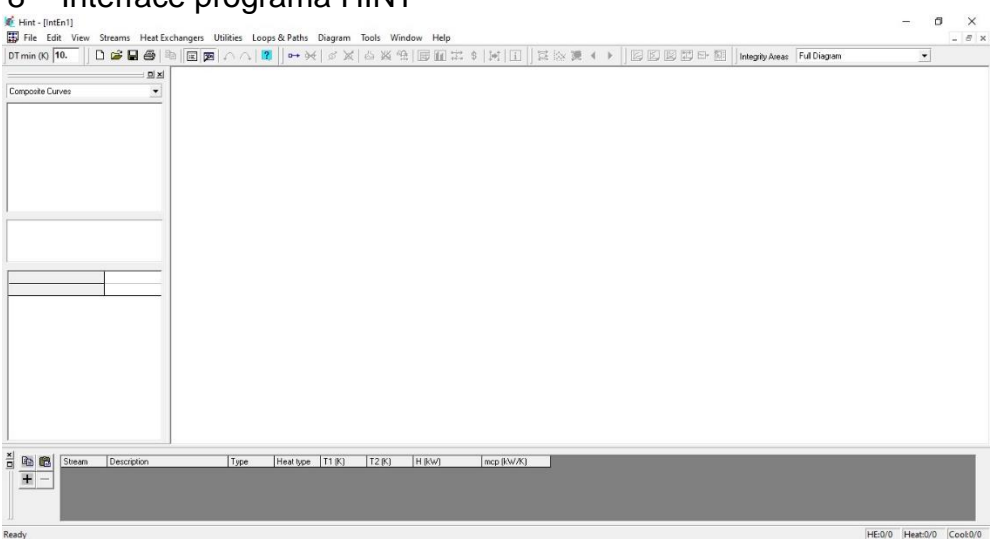

#### Figura 8 – Interface programa HINT

Fonte: Autora (2021)

Na parte superior do programa, clicando em *Streams* e, logo, em *Add*, é possível adicionar correntes quentes e frias, informar os valores de temperatura de entrada e saída além do produto entre a vazão mássica e a capacidade calorífera – *ṁ.Cp*. Na Figura 9 é possível visualizar a janela que é aberta para a inserção dos dados supracitados.

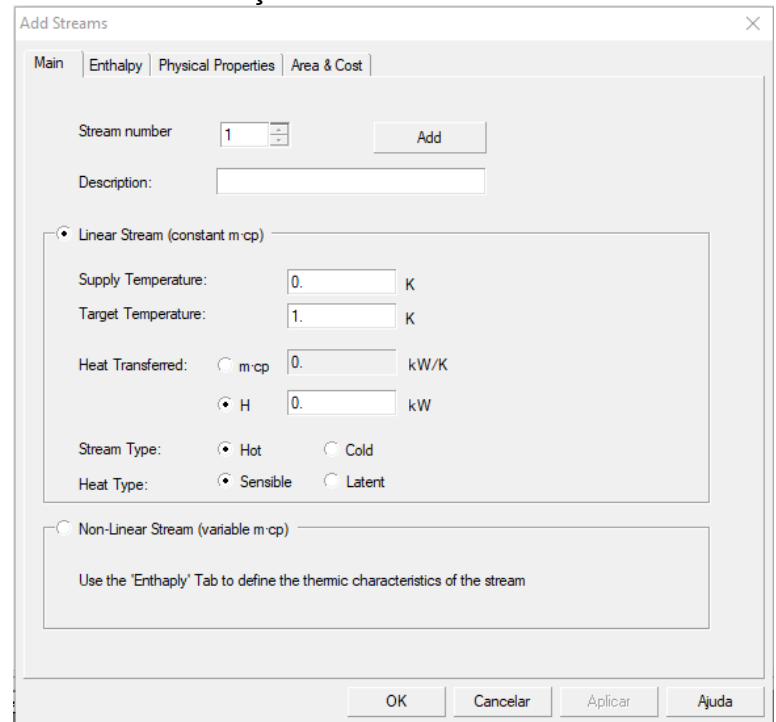

Figura 9 – Aba de inserção de correntes *software* HINT

Após adicionar todas as correntes de interesse, o usuário poderá gerar o diagrama de intervalo de composição, diagrama cascata entre outras funcionalidades da ferramenta. O presente trabalho tem como objetivo comparar o resultado do diagrama cascata do HINT com o Método PINCH aplicado nas correntes selecionadas da simulação do processo de hidrodealquilação (HDA) do Tolueno.

Para se obter o diagrama cascata no *software* HINT, basta clicar em Stream e, em seguida, em Cascade. A janela que será aberta trará informações importantes como quantidade de utilidades quente e fria, temperatura de PINCH e número mínimo de trocadores de calor a se utilizar.

Fonte: Autora (2021)

# <span id="page-36-0"></span>**5 RESULTADOS E DISCUSSÃO**

## <span id="page-36-1"></span>**5.1 Simulação do processo HDA do tolueno**

A planta de hidrodealquilação do tolueno, implementada no simulador UniSim**®**  Design, está representada na Figura 10.

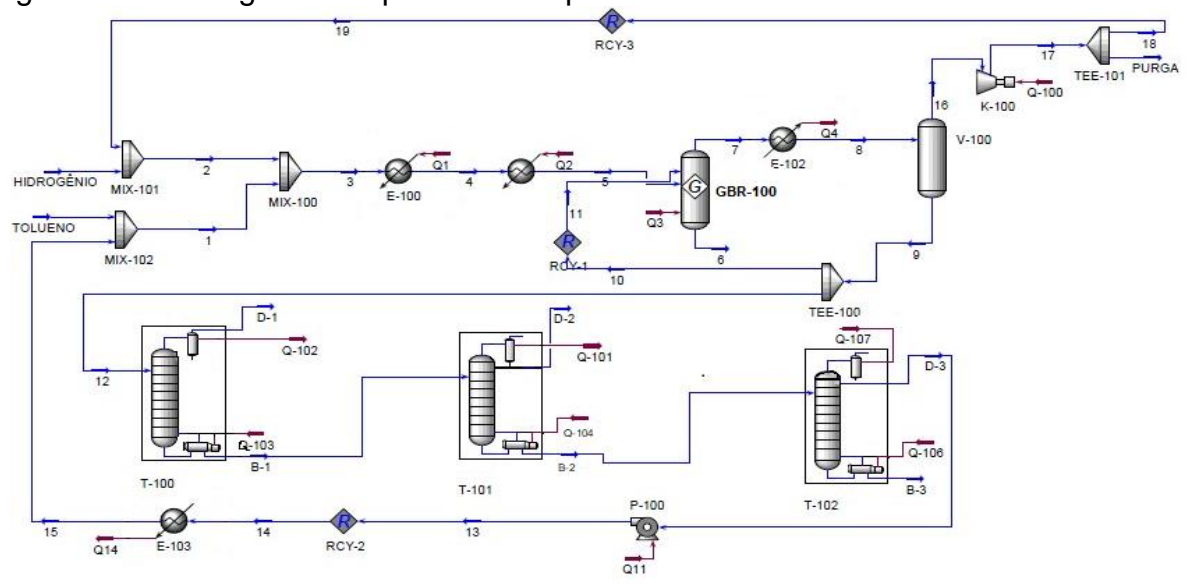

Figura 10 – Fluxograma do processo da planta HDA

Fonte: Autora (2021)

Através da Figura 12, pode-se observar as diversas utilidades utilizadas para o aquecimento e resfriamento das correntes. Essas utilidades foram as próprias correntes do processo que contém água de resfriamento e vapor. Na Tabela 8 estão descritos os equipamentos utilizados na simulação.

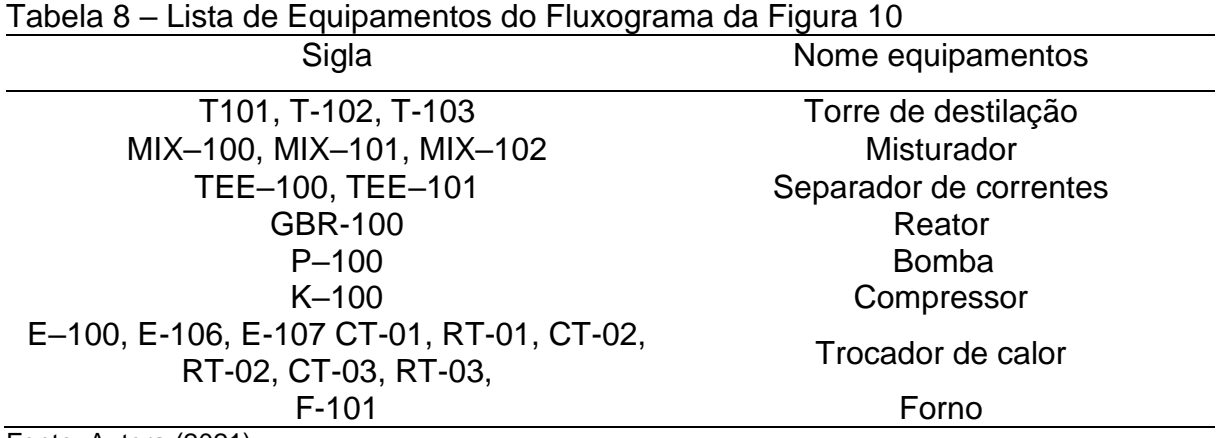

Fonte: Autora (2021)

A alimentação da planta é realizada por quatro correntes, ocorrendo simultaneamente, sendo a primeira uma corrente fresca contendo tolueno puro em sua totalidade, a segunda, chamada 22, é reciclada do próprio processo composta em sua maioria por tolueno, a terceira corrente é composta por uma mistura de hidrogênio e metano com frações molares de 97% mol e 3% mol respectivamente e por último a quarta corrente, chamada 18, que também é reciclada do processo, contém em sua maioria metano e hidrogênio, ambas as correntes puras e a corrente 22 entram no processo à uma pressão de 4.309 kPa e temperatura de 37,78 ºC, já a corrente 18 entra no processo com temperatura de 56,30 ºC e pressão de 3827 kPa.

Logo após, as mesmas quatro correntes são misturadas de acordo com a sua composição, originando as correntes 1 contendo tolueno e 2 contendo hidrogênio e metano, em seguida, as correntes 1 e 2 são novamente misturadas originando a corrente 3. Na Figura 11 pode se observar as condições da corrente 3.

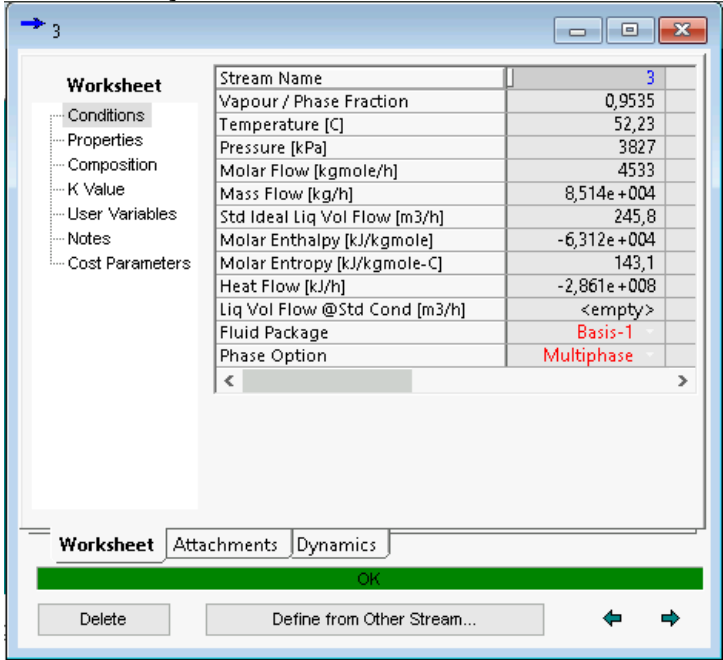

Figura 11 – Condições da Corrente 3

Fonte: Autora (2021)

A corrente 3 é levada a quatro trocadores de calor em série do tipo casco e tubos (E-101, E-102, E-103, E-104), originando a corrente 7, à 540,5 º C. A corrente 7 é levada ao forno (FORNO) para aumentar a temperatura originando a corrente 8 de 650,2 ºC. De acordo com DOUGLAS (1988), existem diversas restrições na operação do reator, sendo elas a pressão e a temperatura que necessitam estar na faixa de 3447 kPa, e entre 621 °C e 704 °C respectivamente além da razão hidrogênio e aromáticos na corrente de entrada precisar ser de 5:1 para prevenir a formação de coque. Devido as especificidades das condições, o forno foi introduzido antes do reator para satisfazer a reação. As condições obtidas após aquecimento da corrente 7 podem ser observadas na Figura 12.

|                              | Stream Name                   | 8               |
|------------------------------|-------------------------------|-----------------|
| Worksheet                    | Vapour / Phase Fraction       | 1,0000          |
| Conditions                   | Temperature [C]               | 650,2           |
| -- Properties                | Pressure [kPa]                | 3689            |
| -- Composition               | Molar Flow [kgmole/h]         | 4533            |
| ⊸ K Value                    | Mass Flow [kg/h]              | 8,514e+004      |
| ⊶ User Variables             | Std Ideal Lig Vol Flow [m3/h] | 245,8           |
| l— Notes                     | Molar Enthalpy [kJ/kgmole]    | $-2,572e + 004$ |
| <sub>i</sub> Cost Parameters | Molar Entropy [kJ/kgmole-C]   | 207,0           |
|                              | Heat Flow [kJ/h]              | $-1,166e + 008$ |
|                              | Lig Vol Flow @Std Cond [m3/h] | <empty></empty> |
|                              | <b>Fluid Package</b>          | Basis-1         |
|                              | Phase Option                  | Multiphase      |
|                              | $\overline{\phantom{a}}$      |                 |
|                              |                               |                 |
| Worksheet                    | Attachments                   |                 |
|                              | Dynamics<br>ŌK                |                 |

Figura 12 – Condições da corrente 8

Após as etapas de aquecimento concluídas, a corrente 8 é levada ao reator de Gibbs (GBR-100), no qual calcula a composição dos produtos na condição de equilíbrio químico que dão origem ao produto principal (benzeno) e subproduto (bifenil). Segundo Arrais (2020), o reator do tipo "Gibbs" é utilizado pois, permite o cálculo de reações em equilíbrio químico, que é o caso na reação secundária que como produto resulta o bifenil. Como não se tem os dados das constantes de equilíbrio da reação, deve-se ser utilizado o método de minimização da energia de Gibbs que permite a modelagem do equilíbrio. As condições de temperatura e pressão são de 674,3 ºC e 3068 kPa.

A corrente 10 sai do reator e é resfriada por um trocador de calor casco e tubos (E-106) formando a corrente 11. A corrente 11, com mesma pressão e temperatura de 35 ºC, é direcionada a um vaso flash (V-100) para a separação dos produtos do reator gerando duas correntes, sendo o produto de topo (corrente 15) composto principalmente por metano e hidrogênio é mandado a um compressor (K-100) originando a corrente 16 com pressão de 3827 kPa e temperatura de 56,30 ºC, a

mesma é direcionada a um divisor de correntes (TEE-101) onde do total, 0,95 retorna como reciclo para a alimentação como corrente 18, previamente mencionada, já os 0,05 restantes são descartados na purga para evitar acúmulo de metano no processo.

Já o produto do fundo do vaso flash (corrente 12) é direcionado para o divisor de correntes TEE-100, onde se divide em duas correntes, a corrente 13 reciclada até o reator, já a corrente 19 segue em frente no processo, a razão da separação das correntes são de 0,05 e 0,95 respectivamente, a corrente 19 se torna a alimentação da primeira torre de destilação (T-103). A A primeira coluna de destilação, com carga de alimentação no estágio 2, possui 25 estágios e separa o metano e hidrogênio, que saem pela corrente de topo (D-1) dos outros componentes, que saem pela corrente de fundo (B-1). A corrente B-1 é a corrente de entrada da segunda torre (T-101) sob condições de 199,3 °C e 1062 kPa.

A segunda coluna de destilação, com carga de alimentação do estágio 20, possui 40 estágios e, é a de maior valor pois, no seu produto de topo (D-2), é que se obtém o benzeno. As condições da corrente D-2 podem ser observadas na Figura 13.

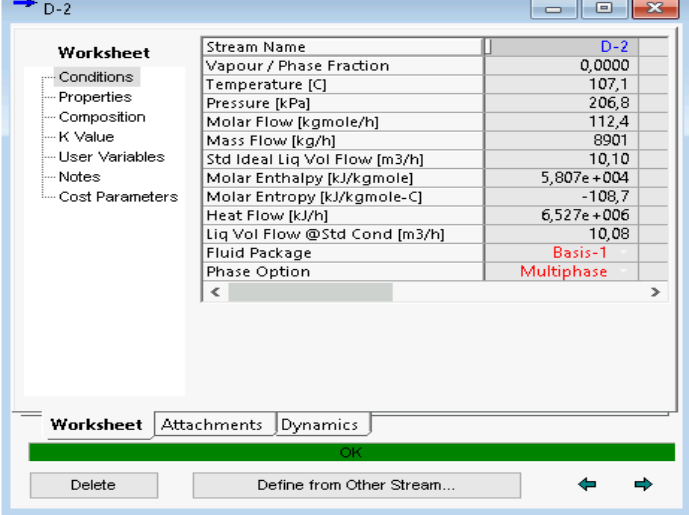

Figura 13 – Condições corrente D-2

Fonte: Autora (2021)

A corrente B-2 (fundo da segunda coluna) é composta de tolueno e do bifenil, que seguem para a entrada da terceira torre (T-102), com temperatura de 157,1 °C e 234,4 kPa. A terceira coluna, com carga de alimentação no estágio 7 e com um total de 15 estágios, separa o bifenil do tolueno. O bifenil é retirado através da corrente de fundo da terceira torre (B-3) com condições de 294,3 ºC e 220,6 kPa, já a corrente de

topo da terceira torre (D-3), contendo tolueno em maior quantidade em sua composição passa pela bomba (P-100) e pelo trocador de calor casco e tubos E-107 para aumento da pressão e abaixamento da temperatura, sendo reciclada através da corrente 22, até a corrente de tolueno puro, supracitada, e que se encontra no início do processo.

## <span id="page-40-1"></span><span id="page-40-0"></span>**5.2 Integração energética**

# **5.2.1 Método PINCH**

O Método PINCH foi aplicado nas correntes dos trocadores de calor deste trabalho com o intuito de demonstrar em um pequeno estudo da ferramenta, uma de forma a obter vantagens na redução do consumo de utilidades para a unidade química de produção de HDA.

Na Figura 14 pode-se observar o fluxograma de processo da planta com as indicações da localização de todos os trocadores de calor.

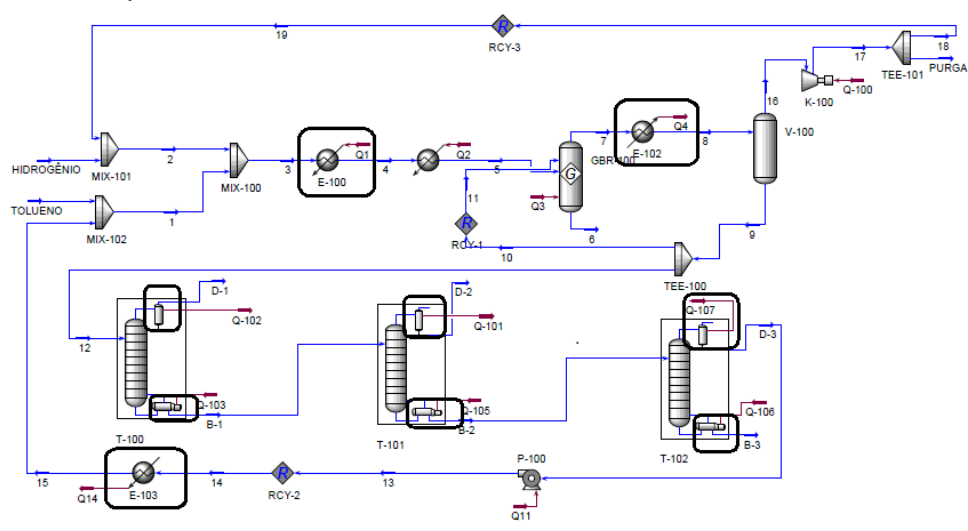

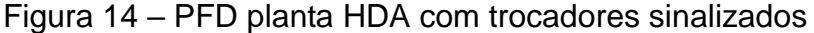

Na Tabela 9 estão representadas todas as correntes dos trocadores do processo previamente simulado, assim como algumas de suas condições necessárias para a integração energética, dados estes retirados da simulação no UniSim® Design.

Fonte: Autora (2021)

| Corrente       | Tipo   | $T_{entrada}$ | $T_{\text{saída}}$ |                  |                  | Cp        | m.Cp     |
|----------------|--------|---------------|--------------------|------------------|------------------|-----------|----------|
|                |        | (K)           | (K)                | $ \Delta T $ (K) | $\dot{m}$ (kg/s) | (kJ/kg.K) | (kJ/S.K) |
| 1              | Fria   | 325,38        | 540,5              | 215,12           | 23,65            | 3,1025    | 73,37    |
| $\overline{2}$ | Quente | 421,85        | 310,93             | 110,92           | 1,69             | 2,1125    | 3,57     |
| 3              | Quente | 318,15        | 309,52             | 8,63             | 0,06             | 2,212     | 0,13     |
| $\overline{4}$ | Fria   | 466,45        | 472,45             | 6,00             | 7,09             | 2,145     | 15,21    |
| 5              | Quente | 381,75        | 380,25             | 1,50             | 14,76            | 1,677     | 24,75    |
| 6              | Fria   | 417,75        | 430,25             | 12,50            | 13,96            | 1,658     | 23,15    |
| $\overline{7}$ | Quente | 567,45        | 567,45             | $\mathbf 0$      | 1,91             | 3,076     | 5,88     |
| 8              | Quente | 496,15        | 419,95             | 76,20            | 3,65             | 2,245     | 8,19     |
| 9              | Quente | 947,45        | 308,15             | 639,3            | 2,38             | 3,211     | 7,64     |

Tabela 9 – Dados das correntes utilizadas na integração energética

Fonte: Autora (2021)

As especificações das correntes descritas na Tabela 9 estão descritas a seguir: Sendo a corrente 1 a corrente que é direcionada ao forno, a corrente 2 é a corrente que retorna ao processo com o produto de fundo da torre T-102, a corrente 3 é o produto de topo da coluna T-103, a corrente 4 é o produto de fundo da torre T-103, a corrente 5 é a corrente que sai do topo da coluna de destilação T-101, a corrente 6 é a corrente que sai do fundo da coluna de destilação T-101, a corrente 7 é a que sai do topo da coluna de destilação T-102, a corrente 8 é o produto de fundo da torre T-103 e a corrente 9 é a corrente oriunda do reator.

Com os dados da Tabela 9 construiu-se o diagrama de intervalo de composição representado na Figura 15 onde se pode observar uma diferença entre as temperaturas do lado esquerdo e direito - temperatura quente e fria respectivamente – de 10 K. Adotou-se a devida temperatura baseando-se na premissa base das heurísticas, que utilizam o valor entre 10 e 20 K.

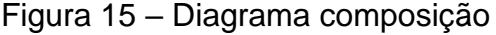

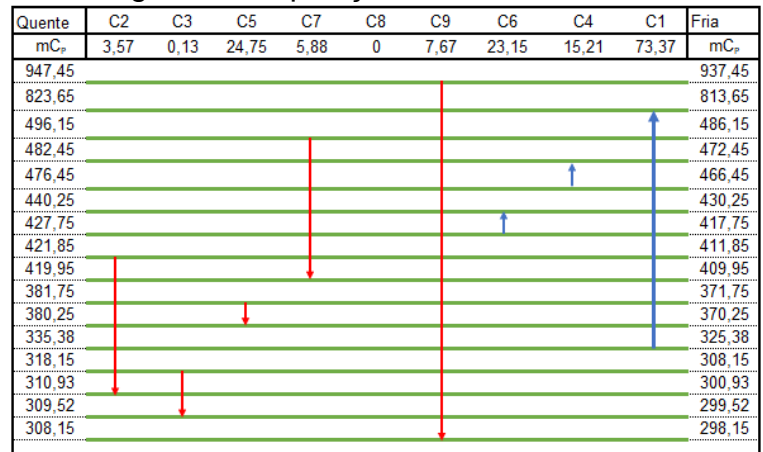

Fonte: Autora (2021)

Com os dados obtidos na Tabela 9 construiu-se a tabela de distribuição cascata e cascata acumulada representada na Tabela 10.

| Intervalo    | $\Delta T$ (K) | $MC$ P $\Delta T_{quente}$<br>(kW) | $MCP\Delta T_{\text{fria}}$<br>(kW) | $Q-F$ (kW)  | Cascata<br>(kW) | Cascata<br>Acumulada<br>(kW) |
|--------------|----------------|------------------------------------|-------------------------------------|-------------|-----------------|------------------------------|
|              |                |                                    |                                     |             |                 | 30723,3321                   |
| A            | 123,8          | 949,546                            | $\mathbf 0$                         | 949,546     | 949,546         | 31672,8781                   |
| B            | 327,5          | 2511,925                           | 24028,675                           | $-21516,75$ | $-20567$        | 10156,1281                   |
| C            | 13,7           | 185,635                            | 1005,169                            | $-819,534$  | $-21387$        | 9336,5941                    |
| D            | 6              | 81,3                               | 531,48                              | $-450,18$   | $-21837$        | 8886,4141                    |
| Е            | 36,2           | 490,51                             | 2655,994                            | $-2165,484$ | $-24002$        | 6720,9301                    |
| F            | 12,5           | 169,375                            | 1206,5                              | $-1037,125$ | $-25040$        | 5683,8051                    |
| G            | 5,9            | 79,945                             | 432,883                             | $-352,938$  | $-25392$        | 5330,8671                    |
| H            | 1,9            | 25,745                             | 139,403                             | $-113,658$  | $-25506$        | 5217,2091                    |
|              | 38,2           | 429,368                            | 2802,734                            | $-2373,366$ | $-27879$        | 2843,8431                    |
| J            | 1,5            | 53,985                             | 110,055                             | $-56,07$    | $-27936$        | 2787,7731                    |
| K            | 44,87          | 504,3388                           | 3292,1119                           | -2787,773   | $-30723$        | 0                            |
|              | 17,23          | 193,6652                           | $\Omega$                            | 193,6652    | $-30530$        | 193,6652                     |
| M            | 7,22           | 82,0914                            | $\overline{0}$                      | 82,0914     | $-30448$        | 275,7566                     |
| $\mathsf{N}$ | 1,41           | 10,998                             | 0                                   | 10,998      | $-30437$        | 286,7546                     |
| O            | 1,37           | 10,5079                            | 0                                   | 10,5079     | $-30426$        | 297,2625                     |

Tabela 10 – Diagrama cascata e cascata acumulada do caso em estudo

Fonte: Autora (2021)

Pode-se observar que, de acordo com a Tabela 10, a coluna de Cascata apresentou valor negativo, assim como nulo na coluna Cascata Acumulada, indicando assim a região do PINCH, que está entre os intervalos K e L, observa-se também a temperatura de PINCH para correntes quentes (335,8K) assim como para correntes frias (325,8K). Ainda da Tabela 10 tem-se que o valor da quantidade de utilidade quente é de 30723,3321 kW, enquanto que para a utilidade fria o seu valor é de 297,2625 kW.

Determinou-se a quantidade de calor de cada corrente para a determinação da quantidade de trocadores a serem utilizados na integração, os resultados podem ser observados na Tabela 11.

|                 | Correntes               | $QC$ (kW)  |
|-----------------|-------------------------|------------|
|                 | $C1$ (fria)             | 59372,1205 |
|                 | C <sub>2</sub> (quente) | 395,9844   |
|                 | $C4$ (fria)             | 91,2600    |
| Acima do PINCH  | C5 (quente)             | 37,1250    |
|                 | $C6$ (fria)             | 289,3750   |
|                 | C7 (quente)             | 448,0560   |
|                 | C8 (quente)             | 0,0000     |
|                 | C9 (quente)             | 4903,4310  |
| Abaixo do PINCH | C <sub>3</sub> (quente) | 0,1833     |

Tabela 11 – Calor das correntes quentes e frias acima e abaixo do PINCH

Fonte: Autora (2021)

Conforme observado na Tabela 11 apenas trocas acima do ponto de PINCH podem ser feitas entre trocadores de calor, abaixo podem ser adicionadas apenas utilidades, assim, realizou-se a troca térmica entre os trocadores e, o número mínimo de trocadores de calor foi determinado. Nesta etapa, consideraram-se, também, as quantidades quentes e frias.

Na Tabela 12 pode-se observar a síntese da integração energética, onde encontram-se as integrações entre as correntes, suas temperaturas pós integração e o calor restante pós integrações.

| Integrações                               | Qfornecido para<br>corrente fria | $T(K)$ - $C_{\text{quente}}$<br>após integração | Q <sub>restante</sub> corrente<br>quente | Q <sub>falla</sub><br>corrente fria |
|-------------------------------------------|----------------------------------|-------------------------------------------------|------------------------------------------|-------------------------------------|
| $C9 \rightarrow C1$                       | 4903,4310                        | 308,1501304                                     | 0,0000                                   | 54468,6895                          |
| $C7 \rightarrow C6$                       | 289,3750                         | 446,9365646                                     | 158,6810                                 | 0,0000                              |
| $C7 \rightarrow C4$                       | 91,2600                          | 431,4161565                                     | 67,4210                                  | 0,0000                              |
| $C2 \rightarrow C1$                       | 395,9844                         | 310,9300000                                     | 0,0000                                   | 54072,7051                          |
| $C5 \rightarrow C1$                       | 37,1250                          | 380,2500000                                     | 0,0000                                   | 54035,5801                          |
| $C7 \rightarrow C1$                       | 67,4210                          | 419,9500000                                     | 0,0000                                   | 53876,8991                          |
| Utilidade $\rightarrow$ C1                | 28885,7690                       | 813,6500000                                     | $\overline{\phantom{a}}$                 | 0,0000                              |
| Utilidade $\rightarrow$ C3                | 1,8785                           | 310,9300000                                     | -                                        | 0,0000                              |
| Utilidade $\rightarrow$<br>C <sub>9</sub> | 209,0075                         | 308,0499348                                     |                                          | 0,0000                              |

Tabela 12 – Síntese Integração energética

Fonte: Autora (2021)

A Figura 16 representa a rede de trocadores acima do PINCH.

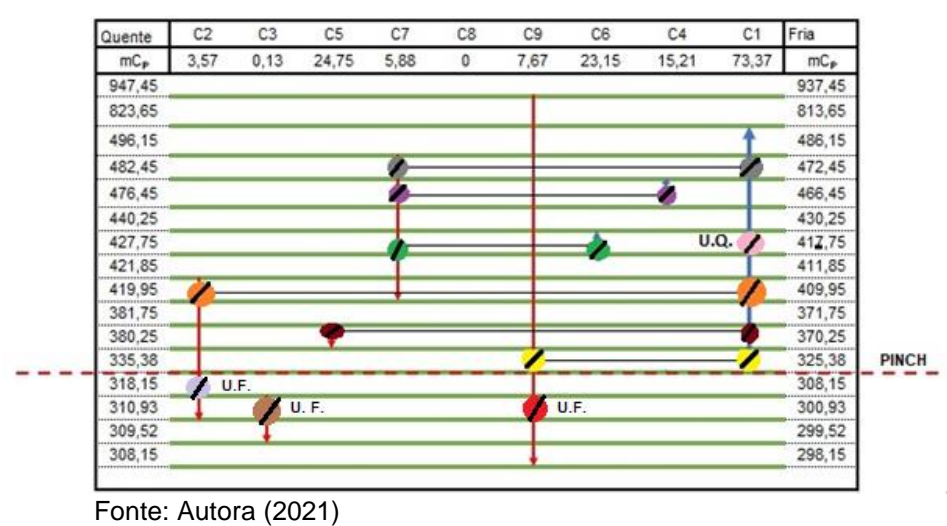

Figura 16 – Rede de trocadores acima e abaixo do PINCH do caso em estudo.

Para finalizar a integração, desenhou-se a rede final de trocadores de calor, indicando a variação de temperatura para cada corrente ao passar pelos dez trocadores encontrados na integração energética, a Figura 17 apresenta o resultado final obtido da integração energética para a simulação da planta de HDA realizada no UniSim® Design.

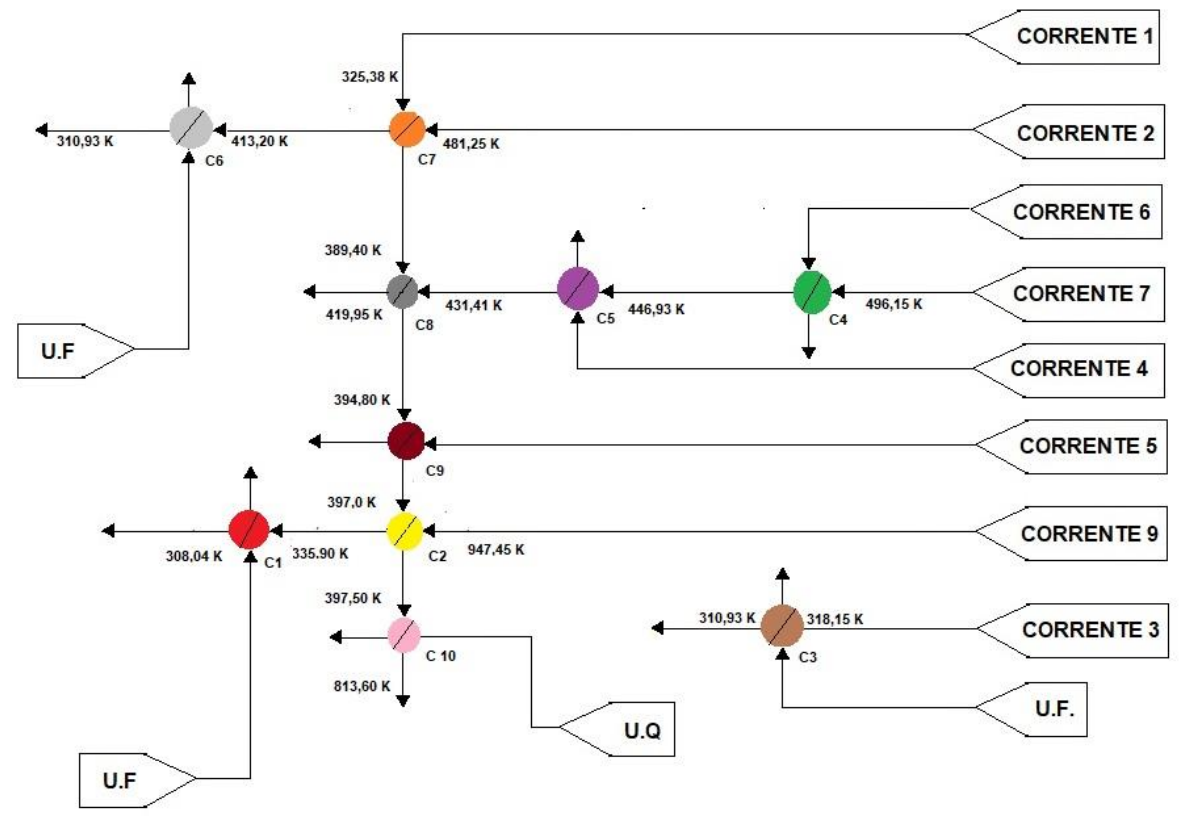

Figura 17 – Rede final de trocadores de calor após integração energética

Fonte: Autora (2021)

# <span id="page-45-0"></span>**5.2.2 Validação da integração energética do processo HDA no** *software* **HINT**

Os dados presentes na Tabela 9 foram posteriormente inseridos no *software* HINT. Na figura 18 pode-se observar os dados supracitados inseridos no *software* supracitado.

| Stream | <b>Description</b> | Type       | Heat type       | T1(K)  | T2(K)  | $H$ (kW)    | mcp (kW/K) |
|--------|--------------------|------------|-----------------|--------|--------|-------------|------------|
|        | E-TODO             | Cold       | Sensible        | 325.38 | 813.65 | 35824.37    | 73.37      |
|        | $2 E-107 $         | Hot        | <b>Sensible</b> | 421.85 | 310.93 | $-395.9844$ | 3.57       |
|        | $3 $ CT-01         | Hot        | Sensible        | 318.15 | 309.52 | $-1.1219$   | 0.13       |
|        | 4 RT-01            | Cold       | <b>Sensible</b> | 466.45 | 472.45 | 91.26       | 15.21      |
|        | 5 CT-02            | Hot        | <b>Sensible</b> | 381.75 | 380.25 | $-37.125$   | 24.75      |
|        | 6 RT-02            | Cold       | <b>Sensible</b> | 417.75 | 430.25 | 289.375     | 23.15      |
|        | 71 CT-03           | <b>Hot</b> | Sensible        | 496.15 | 419.95 | $-448.056$  | 5.88       |
|        | 8 RT-03            | Hot        | Latent          | 567.45 | 567.45 | 0.          |            |
|        | $9E-106$           | Hot        | Sensible        | 947.45 | 308.15 | $-4903.431$ | 7.67       |

Figura 18 – Dados inseridos no HINT

Fonte: Autora (2021)

Após inserção dos dados, clicando em *Streams* e em *Cascate*, obtém-se diagrama cascata representado na Figura 19.

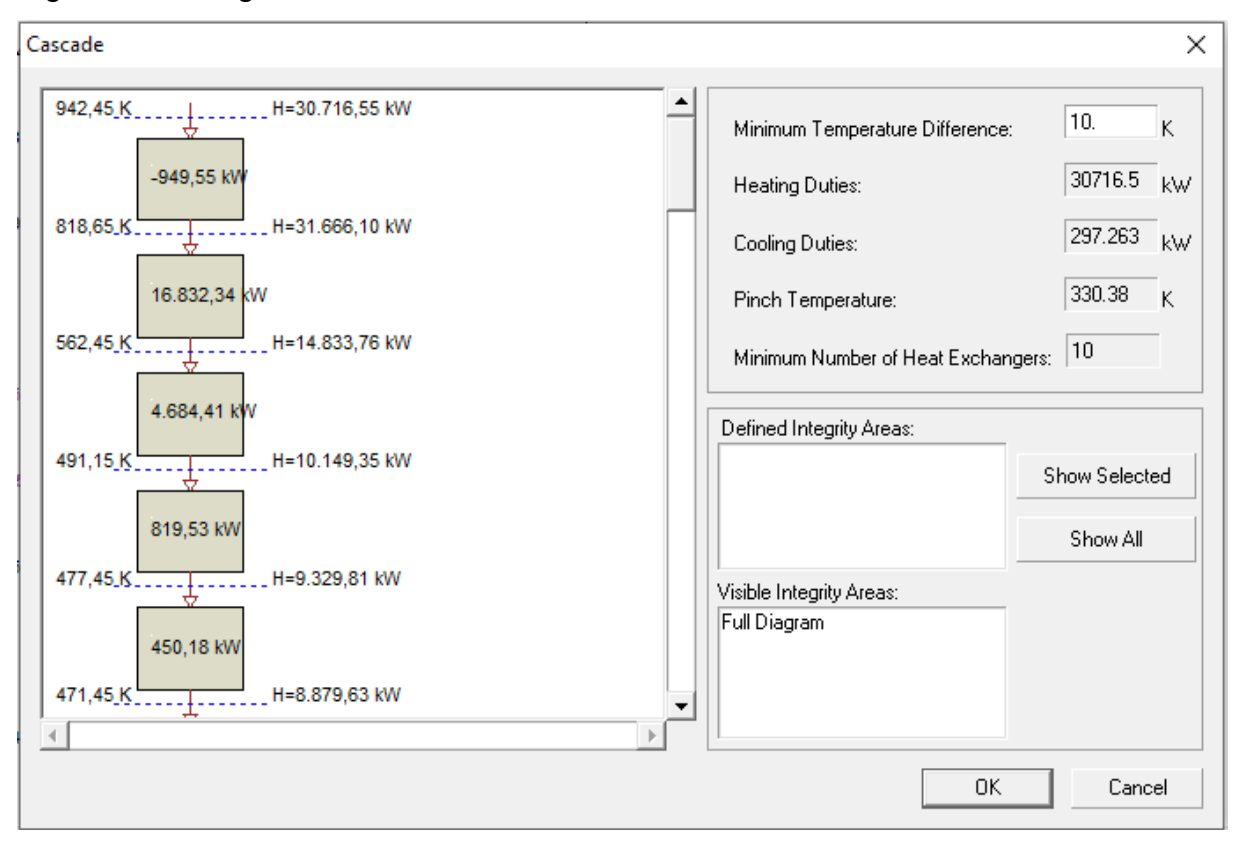

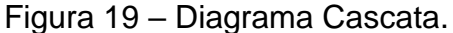

Fonte: Autora (2021)

Pode-se dividir a Figura 19 em duas partes, sendo a primeira, a parte inicial do diagrama de cascata dos dados inseridos no HINT, já a segunda parte e, mais importante, encontram-se os dados relevantes ao trabalho como ΔT<sub>mín</sub>=10 K e as quantidades de utilidades quentes e frias, sendo elas 30.716,15 kW e 330,38 kW respectivamente. Estes valores estão próximos àqueles encontrados anteriormente com a aplicação do Método PINCH, no qual foram encontrados 30.723,3321 kW para a utilidade quente e, para a utilidade fria o valor é de 297,2625 kW. A comparação da temperatura de PINCH encontrada no *software* também se mostrou satisfatória com àquela encontrada anteriormente, sendo elas 330,38 K e 335,25 K respectivamente.

O número mínimo de trocadores são os mesmos, tanto os encontrados pelo *software* HINT (10 trocadores) que condiz com o número encontrado anteriormente de 10 trocadores.

# **6.5 Avaliação do consumo de utilidades antes e após integração energética**

O processo antes da integração energética apresenta um consumo de energia em utilidade fria e quente distinto dos valores após a integração. Os valores de cada utilidade quente e fria da rede de trocadores analisada antes e após a integração estão apresentados na Tabela 13. Observa-se, que o consumo de utilidades após a integração assume valores bem menores, comparado com o consumo de prévio à integração.

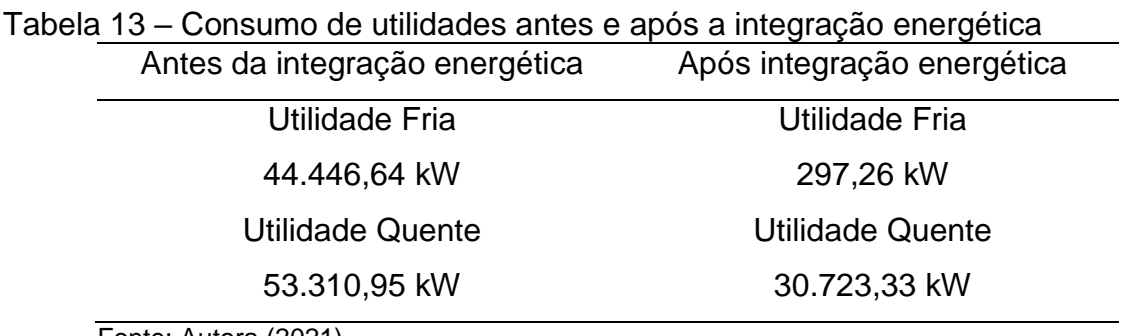

Fonte: Autora (2021)

# <span id="page-47-0"></span>**5.3 Análise econômica**

Na Tabela 14 são apresentados os custos fixos e variáveis dos equipamentos e utilidades que fazem parte da planta industrial apresentada acima, sem aplicação da integração energética, após a correção para o ano atual pela Equação 9 e considerando a cotação do dólar do dia 30/04/2021 igual a R\$ 5,44/dólar.

|              | Equipamento /    | <b>Característica</b>  |                   |
|--------------|------------------|------------------------|-------------------|
|              | <b>Utilidade</b> |                        | Custo (R\$)       |
| Custos       | Fria             |                        | 3.608.085,10      |
| Variáveis    | Quente           |                        | 22.934.466,24     |
|              | Trocador calor 1 | $138,13 \text{ m}^2$   | 2.143.604,50      |
|              | Trocador calor 2 | $0.86 \; \mathrm{m}^2$ | 415.525,10        |
|              | Trocador calor 3 | $972,35 \text{ m}^2$   | 5.510.580,52      |
| Custos       | Trocador calor 4 | $0,37 \; \text{m}^2$   | 398.616,58        |
| <b>Fixos</b> | Trocador calor 5 | 10,46m <sup>2</sup>    | 443.345,96        |
|              | Trocador calor 6 | $7,61 \text{ m}^2$     | 392.652,45        |
|              | Trocador calor 7 | $290,56 \text{ m}^2$   | 1.518.349,93      |
|              | Trocador calor 8 | $6,50 \; \text{m}^2$   | 491.100,02        |
|              | Trocador calor 9 | 126,38 m <sup>2</sup>  | 485.779           |
|              |                  | Total                  | R\$ 11.799.554,65 |

Tabela 14 – Custo dos Equipamentos pré integração energética

Fonte: Autora (2021)

Na Tabela 15 são apresentados os custos fixos e variáveis dos equipamentos e utilidades que fazem parte da planta industrial após a aplicação da integração energética e da correção para o ano atual pela Equação 9 e considerando a cotação do dólar do dia 30/04/2021 igual a R\$ 5,44/dólar.

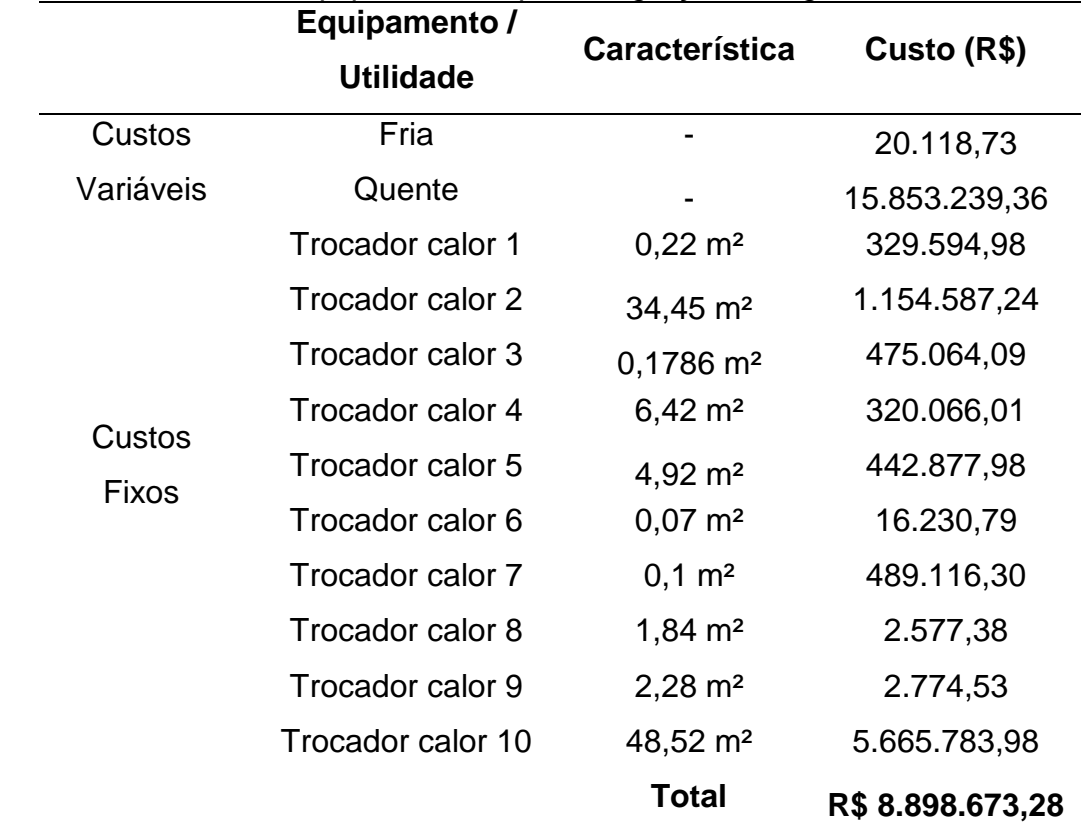

#### Tabela 15 – Custo dos Equipamentos após integração energética

Fonte: Autora, (2021)

As taxas por serem equivalentes a 35% de todos os custos da planta, anualmente será gasto R\$ 13,0 milhões de reais em taxas sem a integração energética, já com a integração será gasto cerca de R\$ 8,67 milhões.

Sendo assim, os custos anuais totais para cada situação são de R\$ 51,761 milhões e R\$ 33,442 milhões respectivamente, dados estes que comprovam a importância do investimento e a eficiência na aplicação da integração energética através da economia que se pode obter na planta.

# <span id="page-49-0"></span>**5.4 Planta de locação**

A planta de locação do processo de HDA com os equipamentos descritos na seção 4.1.1 está demonstrada na Figura 20.

Figura 20 – Planta de locação HDA

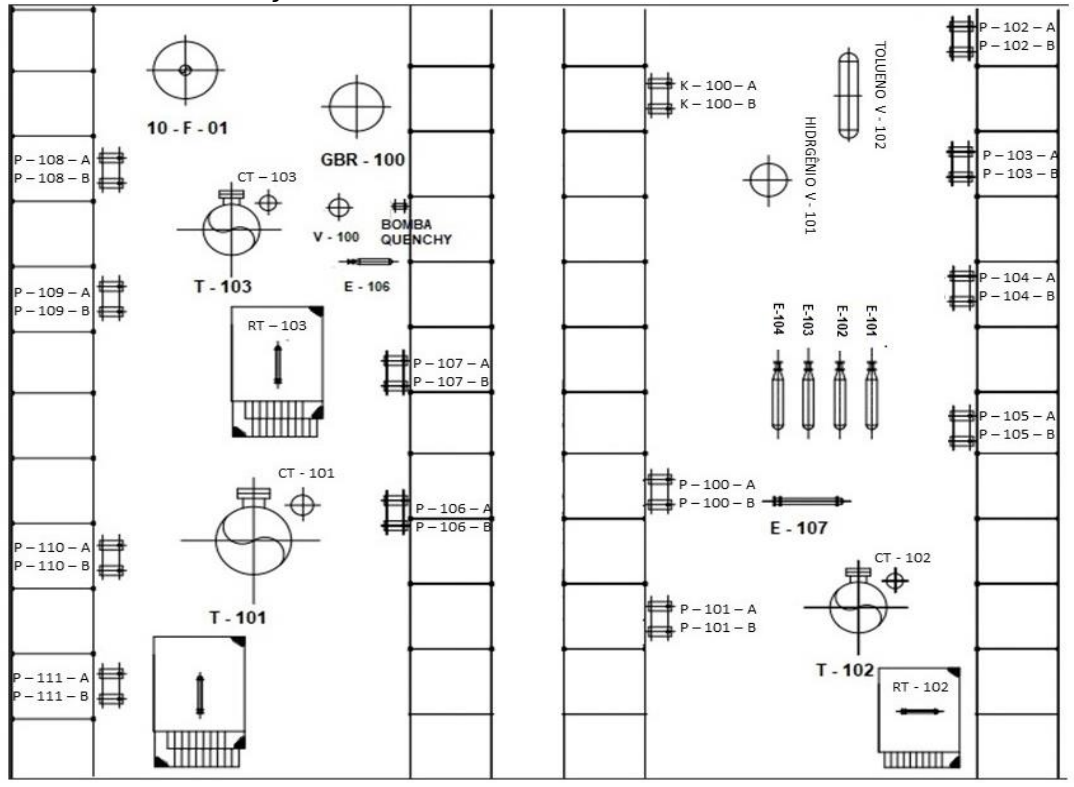

Fonte: Autora (2021)

Os equipamentos foram dispostos de forma a facilitar a movimentação dos insumos no processo, a alimentação da planta de dá na parte superior direita onde encontram-se os vasos de hidrogênio e tolueno, junto a estes vasos retornam duas correntes recicladas do processo. Estas correntes após mistura são encaminhadas aos trocadores de calor em série (E-101, E-102, E-103, E-104), em seguida, o fluido do processo é encaminhado para o forno (10-F-01), logo ao reator (GBR-100) onde sua temperatura chega a mais de 600 ºC, após saída do reator, passa pelo trocador E-106 onde após abaixar sua temperatura para 35 ºC o fluido é armazenado no vaso de separação V-100, o mesmo reenvia seu produto de topo através do compressor K-100 para a alimentação da planta, para a corrente estar na mesma pressão da alimentação, seu produto de fundo, segue em frente e serve de alimentação para a primeira torre T-103, o produto de fundo da primeira torre serve de alimentação para a segunda torre (T-101), a torre T- 101 é a responsável por produzir o benzeno, o seu produto de fundo segue para a alimentação da terceira torre (T-102), o produto de topo da terceira torre é direcionado para um trocador de calor E-107, onde abaixa sua temperatura para a temperatura de alimentação e após a uma bomba que aumenta a pressão para a pressão de alimentação.

## <span id="page-51-0"></span>**6 CONSIDERAÇÕES FINAIS**

A partir do presente trabalho conclui-se que o UniSim® Design é um *software* que auxilia na tomada de decisões fornecendo respostas de maneira rápida e eficiente, facilitando o estudo de um projeto conceitual de uma planta industrial, verificando sua viabilidade quanto a capacidade de produção e pureza de compostos obtidos.

A simulação apresentou resultados satisfatórios no que diz respeito à fração final de benzeno, apresentando uma fração mássica de 0,92 de produção. A aplicação da metodologia PINCH na rede de trocadores de calor do processo simulado se mostrou eficaz em seu propósito, uma vez que representou uma redução de 35,40% de custos de energia, indicando redução dos custos além de ser uma saída mais ecológica devido ao fato da diminuição do consumo de utilidades como água e energia, assim como minimizar a emissão de poluentes e efluentes no meio ambiente. A validação dos resultados obtidos na integração energética pelo no *software* HINT se mostrou satisfatória, validando assim tal *software* para futuras otimizações de plantas mais complexas.

Conforme comprovado pelo critério de custo anual total, a integração energética é uma excelente forma de economizar no Revamp de uma indústria, além de inovar as instalações e integrar a energia do processo, demonstrou também que a planta de HDA que atualmente faz uso da integração energética gasta em média 35% a menos em custos, tanto de equipamentos, quanto de utilidades.

# <span id="page-52-0"></span>**7 SUGESTÕES PARA TRABALHOS FUTUROS**

- Simulação da planta integrada energeticamente no *software* UniSim**®** Design;
- Fluxo de caixa e análise do período de retorno de cada um dos casos (integrado e não integrado);
- Estudo de realocação dos equipamentos após a integração energética.

# **REFERÊNCIAS**

<span id="page-53-0"></span>ALVARÃES, A. O.; GONÇALVES, I. C.; PEIXOTO, L. B. **Análise termodinâmica da produção de 5-hidroximetilfurfural (HMF) a partir da glicose**. 2015. Trabalho de Conclusão de Curso (Graduação em Engenharia Química) – Universidade Federal Fluminense, Niterói, 2015. Disponível em: https://app.uff.br/riuff/bitstream/1/747/1/TCC-Adan-Isabella-Luciene.pdf. Acesso em: 01 nov. 2020.

ARRAIS, M. R. N. **Análise, simulação e otimização do processo de hidrodealquilação de tolueno (HDA)**. 2020. Trabalho de Conclusão de Curso (Graduação em Engenharia Química) – Universidade Federal do Rio Grande do Norte, Natal, 2020. Disponível em: https://monografias.ufrn.br/jspui/handle/123456789/10743. Acesso em: 14 out. 2020.

ASANTE, N. D. K.; ZHU, X. X. An Automated and Interactive Approach for Heat Exchanger Network Retrofit. **Chemical Engineering Research and Design**, Manchester, v. 75, n. 3, p. 349-360, 1997. Disponível em: https://www.sciencedirect.com/science/article/abs/pii/S0263876297715375. Acesso em: 30 set. 2020.

BENITES, G. D. E. *et al*. Optimización de redes de intercambiadores de calor en endulzamiento de gas natural vía tecnología Pinch. **Ciencia y Tecnología**, [*S. l.*], v. 3, n. 12, p. 167-184, 2016. Disponível em: https://core.ac.uk/download/pdf/267888384.pdf. Acesso em: 30 nov. 2020.

BERGMAN, T. L. et al*.* **Fundamentos de transferência de calor e de massa**. 7 ed. Rio de Janeiro: LTC, 2014. 672 p.

D'ARRIGO, R. F. **Modelo de estimativa de custos operacionais e de capital em projetos de mineração em fase conceitual baseado no modelo de O'Hara**. 2012. Dissertação (Mestrado em Engenharia) – Universidade Federal do Rio Grande do Sul, Porto Alegre, 2012. Disponível em: https://www.lume.ufrgs.br/bitstream/handle/10183/96382/000915913.pdf?sequence= 1. Acesso em: 20 nov 2020.

DOMINGOS, E. C. F. **Interoperabilidade entre ambientes de simulação e projeto de processos da engenharia química**. 2010. Dissertação (Mestrado em Engenharia Química) – Universidade Federal do Rio de Janeiro. Programa de Pós-graduação em Engenharia Química, Rio de Janeiro, 2010. Disponível em: http://objdig.ufrj.br/60/teses/coppe\_m/EricaConceicaoFernandesDomingos.pdf. Acesso em: 15 set. 2020.

DOUGLAS, J. M. **Conceptual design of chemical processes**. Singapore: McGraw Hill Books Co, 1988.

FISHER W. R.; DOHERTY, U. F.; DOUGLAS, J. M. Screening of Process Retrofit Alternatives. **Industrial & Engineering Chemistry Research**, Washington, DC, v. 2, n. 6, p. 2195-2204, 1987. Disponível em: https://pubs.acs.org/doi/pdf/10.1021/ie00071a005. Acesso em: 22 out. 2020.

FONSECA, L. L. G.; SANTOS, N. A. **Simulação, otimização e construção da maquete eletrônica de uma planta de HDA**. 2018. Trabalho de Conclusão de Curso (Graduação em Engenharia Química) – Universidade Federal Fluminense, Niterói, 2018. Disponível em: https://app.uff.br/riuff/bitstream/1/7103/1/TCC\_Ligia%20e%20Nathalia.pdf. Acesso em: 20 nov. 2020.

HUANG, K. F., AL-MUTAIRI, E. M., KARIMI, I. A. Heat exchanger network synthesis using a stage wise superstructure with non-isothermal mixing. **Chemical Engineering Science**, Amsterdam, v. 73, n. 7, p. 30-43, 2012. Disponível em: https://www.sciencedirect.com/science/article/pii/S0009250912000413. Acesso em: 29 nov. 2020.

HUGENTHOBLER, M. W. **Integração energética de uma planta petroquímica de aromáticos através da técnica de Sítio Total**. 2020. Dissertação (Mestrado em Engenharia Química) – Universidade Federal do Rio Grande do Sul. Programa de Pós-graduação em Engenharia Química, Porto Alegre, 2020. Disponível em: https://www.lume.ufrgs.br/bitstream/handle/10183/212461/001116471.pdf?sequence =1&isAllowed=y. Acesso em: 20 nov. 2020.

LUYBEN, W. L. **Principles and case studies of simultaneous design**. New Jersey: John Wiley & Sons, Inc., 2011.

MARTINS, T. **Engenharia de projetos industriais**. 2019. Disponível em: https://tuliomartins.com.br/ENGENHARIA-DE-PROJETOS-INDUSTRIAIS/. Curitiba: TM. Acesso em: 5 dez. 2020.

MATHIAS, F. R. C. **Diagnóstico energético e gestão da energia em uma planta petroquímica de primeira geração**. 2014. Dissertação (Mestrado em Engenharia Mecânica) – Universidade Estadual de Campinas. Campinas, 2014. Disponível em: http://repositorio.unicamp.br/handle/REPOSIP/265954. Acesso em: 01 nov. 2020.

OLIVEIRA, C. M. **Integração energética da biorrefinaria de cana de açúcar para produção de etanol de primeira e segunda geração e energia elétrica**. 2014. Dissertação (Mestrado em Engenharia Química) – Universidade Federal de São Carlos. Programa de Pós-graduação em Engenharia Química, São Carlos, 2014. Disponível em:

https://repositorio.ufscar.br/bitstream/handle/ufscar/4133/5833.pdf?sequence=1&isAll owed=y. Acesso em: 20 out. 2020.

PINHEIRO, F. M. **Produção de ácido acético a partir da rota aceticaTM de carbonilação do metanol utilizando produtos e subprodutos da gaseificação do carvão mineral de candiota**. 2016. Trabalho de Conclusão de Curso (Graduação em Engenharia Química) – Universidade Federal do Pampa, Bagé, 2016.

RAPOPORT, H.; LAVIE, R.; KEHAT, E. Retrofit design of new units into an existing plant: case study: adding new units to an aromatics plant. **Computers & Chemical Engineering**, Amsterdam, v. 18, n. 8, p. 743-753, 1994. Disponível em: https://www.sciencedirect.com/science/article/abs/pii/0098135493E0007V. Acesso em: 13 nov. 2020.

SMITH, R. **Chemical process design and integration**. Chichester: John Wiley & Sons, 2005.

TAYLOR, J. R. Understanding and combating design error in process plant design. **Safety Science**, Amsterdam, v. 45, n. 1-2, p. 75-105, 2007. Disponível em: https://www.sciencedirect.com/science/article/abs/pii/S0925753506000956. Acesso em: 10 nov. 2020.

TURTON, R. *et al*. **Analysis, synthesis, and design of chemical processes**. 4. ed., New Jersey: Prentice Hall, 2012.

YAMAMOTO, F. **Integração energética: O que é e quais as possibilidades de aplicação**. 2020. Campinas: Propeq. Disponível em: https://propeq.com/post/integracao-energetica/. Acesso em: 20 nov. 2020.